Федеральное государственное автономное образовательное учреждение

#### высшего образования **«НАЦИОНАЛЬНЫЙ ИССЛЕДОВАТЕЛЬСКИЙ ТОМСКИЙ ПОЛИТЕХНИЧЕСКИЙ УНИВЕРСИТЕТ»**

Институт электронного обучений

Направление подготовки 15.03.04 Автоматизация технологических процессов и производств Кафедра систем управления и мехатроники

#### **БАКАЛАВРСКАЯ РАБОТА**

**Тема работы**

#### **Разработка автоматизированной системы блока подготовки газа**

УДК 622.276.5.05:681.586:004.384

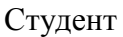

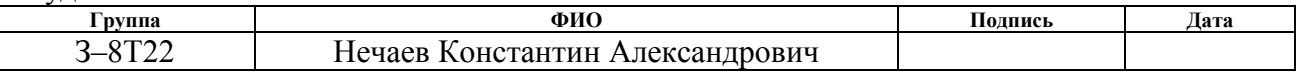

Руководитель

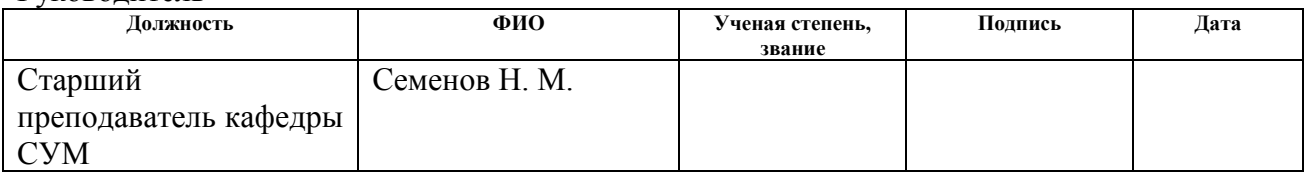

#### **КОНСУЛЬТАНТЫ:**

#### По разделу «Финансовый менеджмент, ресурсоэффективность и ресурсосбережение»

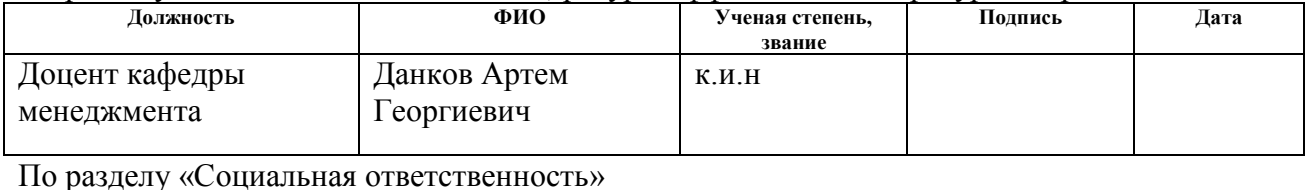

#### **Должность ФИО Ученая степень, звание Подпись Дата** Ассистент кафедры ЭБЖ Невский Егор Сергеевич

#### **ДОПУСТИТЬ К ЗАЩИТЕ:**

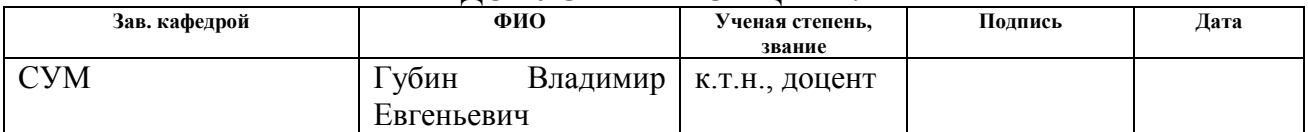

## **ПЛАНИРУЕМЫЕ РЕЗУЛЬТАТЫ ОБУЧЕНИЯ ПО ООП**

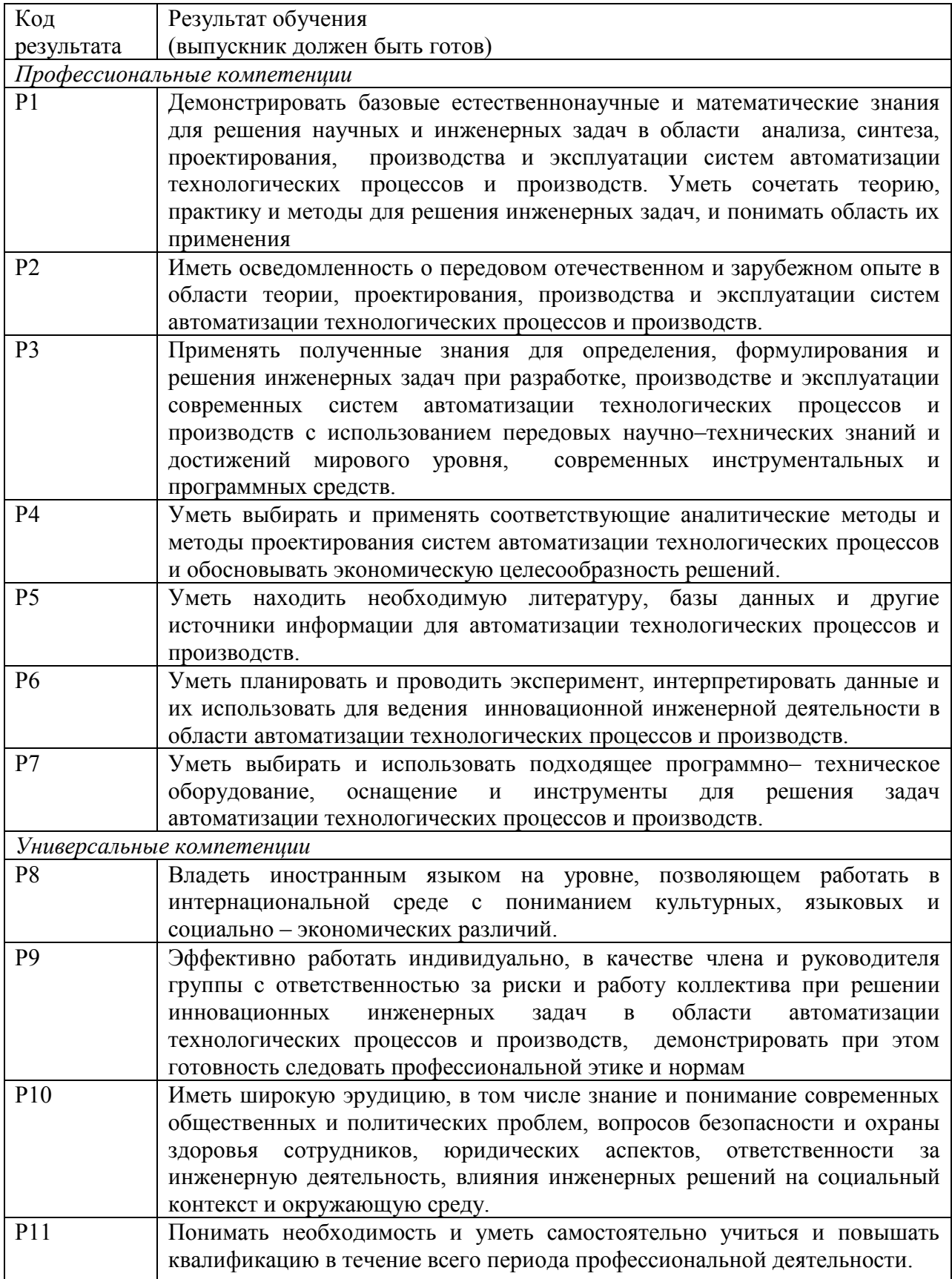

**Министерство образования и науки Российской Федерации** Федеральное государственное автономное образовательное учреждение высшего образования **«НАЦИОНАЛЬНЫЙ ИССЛЕДОВАТЕЛЬСКИЙ ТОМСКИЙ ПОЛИТЕХНИЧЕСКИЙ УНИВЕРСИТЕТ»**

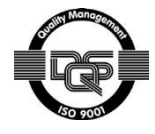

Институт электронного обучения

Направление подготовки (специальность)15.03.04 Автоматизация технологических процессов и производств

Кафедра систем управления и мехатроники

УТВЕРЖДАЮ: Зав. кафедрой СУМ \_\_\_\_\_ \_\_\_\_\_\_\_ Губин Е В (Подпись) (Дата)  $(\Phi \cdot M \cdot \Omega)$ 

#### **ЗАДАНИЕ**

#### **на выполнение выпускной квалификационной работы**

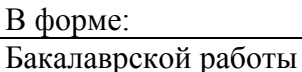

(бакалаврской работы, дипломного проекта/работы, магистерской диссертации)

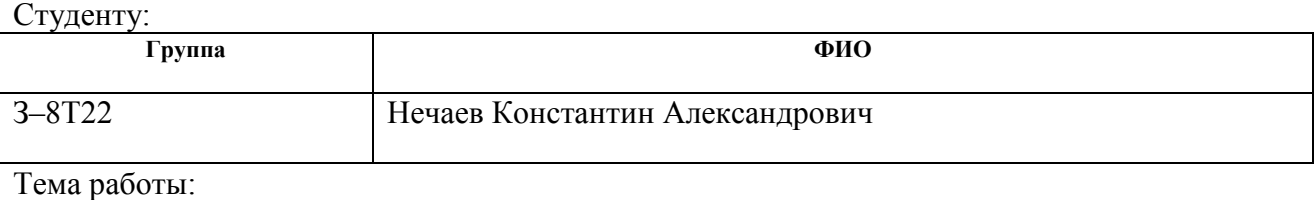

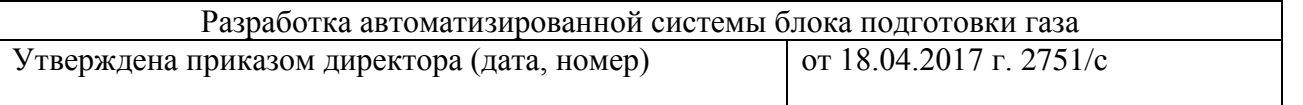

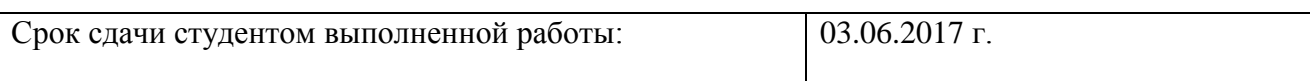

#### **ТЕХНИЧЕСКОЕ ЗАДАНИЕ:**

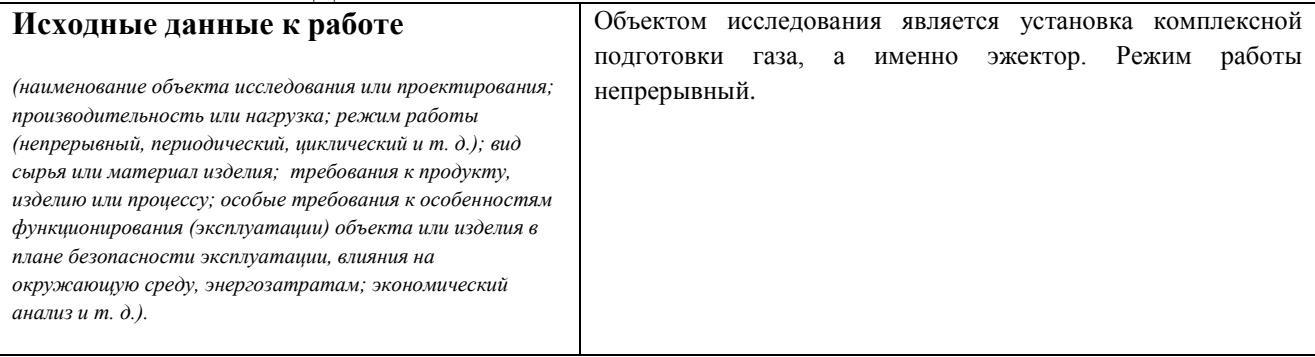

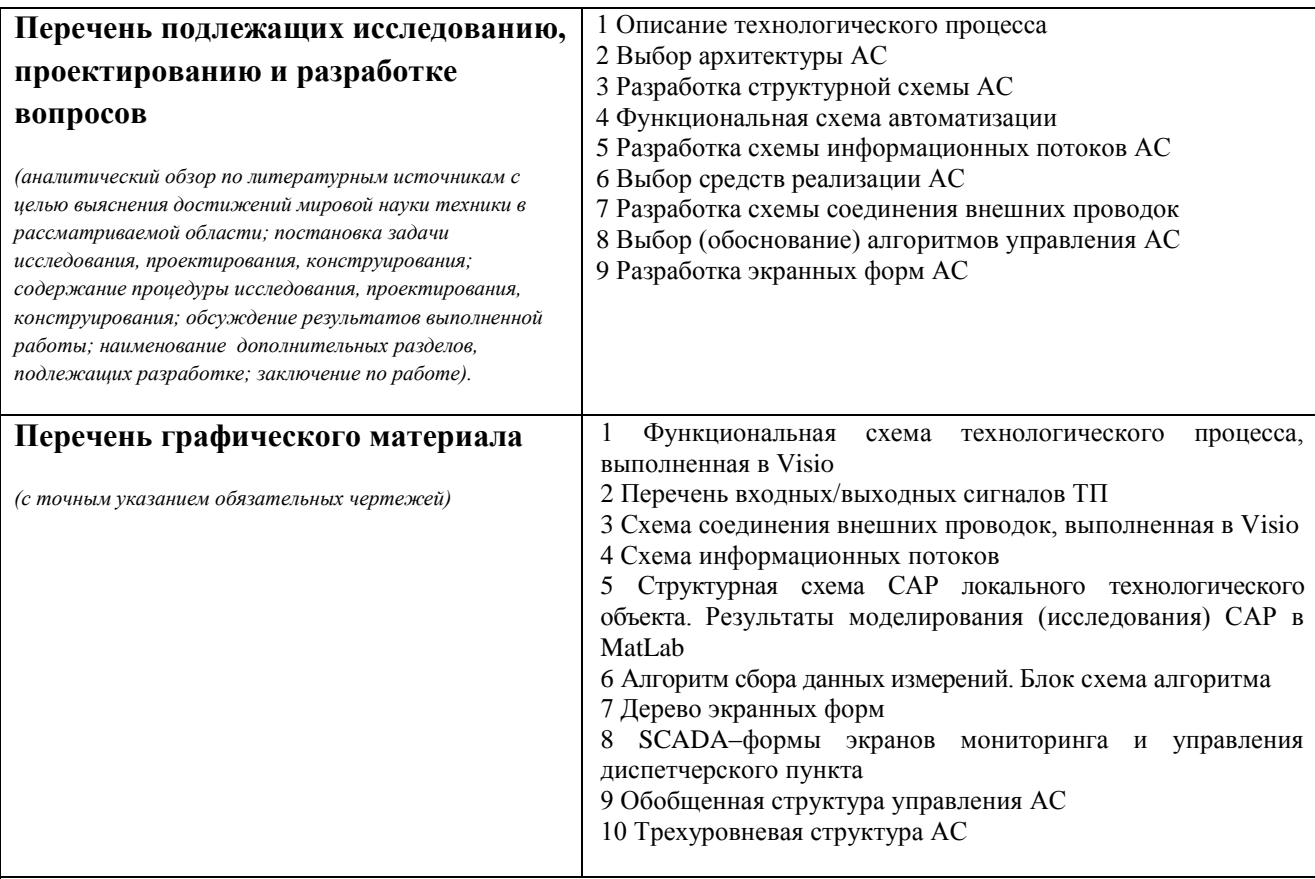

## **Консультанты по разделам выпускной квалификационной работы**

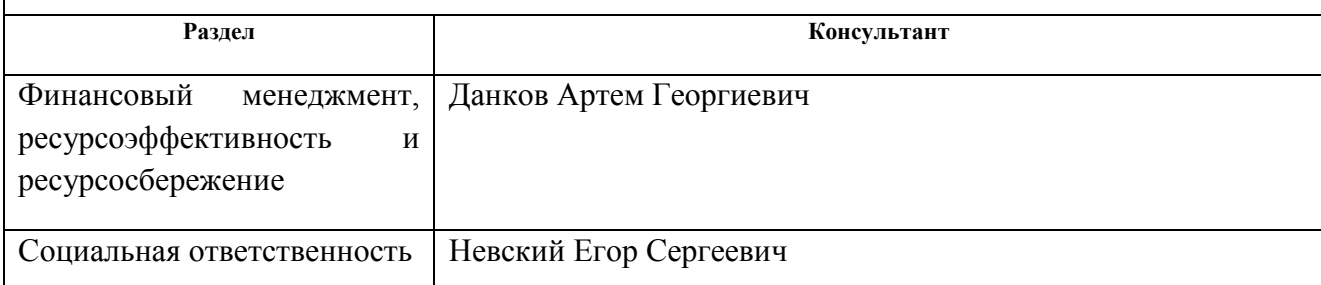

## **Дата выдачи задания на выполнение выпускной квалификационной работы по линейному графику**

#### **Задание выдал руководитель:**

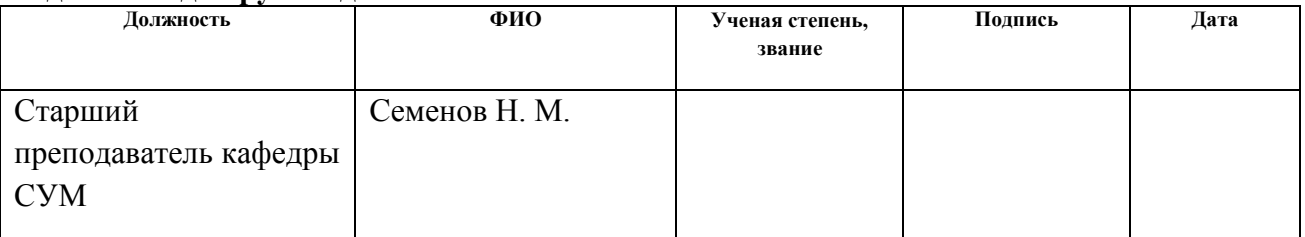

### **Задание принял к исполнению студент:**

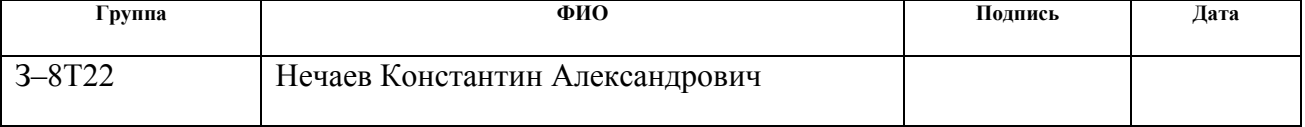

#### **Министерство образования и науки Российской Федерации** Федеральное государственное автономное образовательное учреждение высшего образования **«НАЦИОНАЛЬНЫЙ ИССЛЕДОВАТЕЛЬСКИЙ ТОМСКИЙ ПОЛИТЕХНИЧЕСКИЙ УНИВЕРСИТЕТ»**

Институт электронного обучений Направление подготовки 15.03.04 Автоматизация технологических процессов и производств Кафедра систем управления и мехатроники Уровень образования – бакалавр Период выполнения – осенний/весенний семестр 2016/2017 учебного года

Форма представления работы:

бакалаврская работа

#### **КАЛЕНДАРНЫЙ РЕЙТИНГ–ПЛАН выполнения выпускной квалификационной работы**

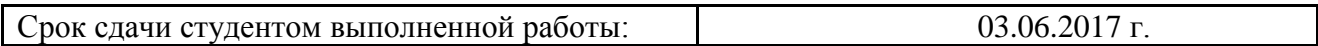

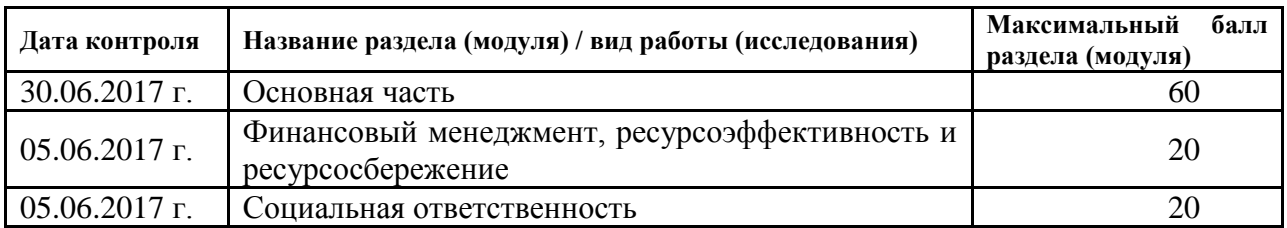

Составил преподаватель:

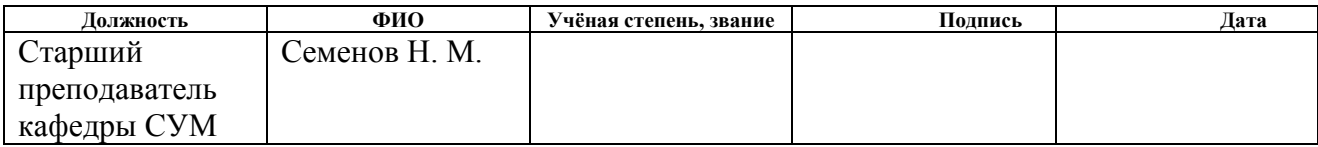

#### СОГЛАСОВАНО:

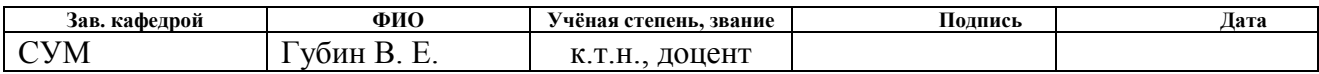

#### **Реферат**

Пояснительная записка содержит 76 страниц машинописного текста, 27 таблиц, 11 рисунков, 1 список использованных источников из 18 наименований, 8 приложений.

Объектом исследования является установка комплексной подготовки нефти.

Цель работы – разработка автоматизированной системы блока подготовки УКПГ с использованием ПЛК, на основе выбранной SCADAсистемы.

В данном проекте была разработана система контроля и управления технологическим процессом на базе промышленных контроллеров Allen bradley, с применением SCADA-системы ViS@ 7.6.

Разработанная система может применяться в системах контроля, управления и сбора данных на различных промышленных предприятиях. Данная система позволит увеличить производительность, повысить точность и надежность измерений, сократить число аварий.

Ниже представлен перечень ключевых слов.

Установка комплексной подготовки газа, эжектор блок сепарации, клапан с электроприводом, автоматизированная система управления, пидрегулятор, локальный программируемый логический контроллер, HARTпротокол, SCADA-система.

# **Содержание**

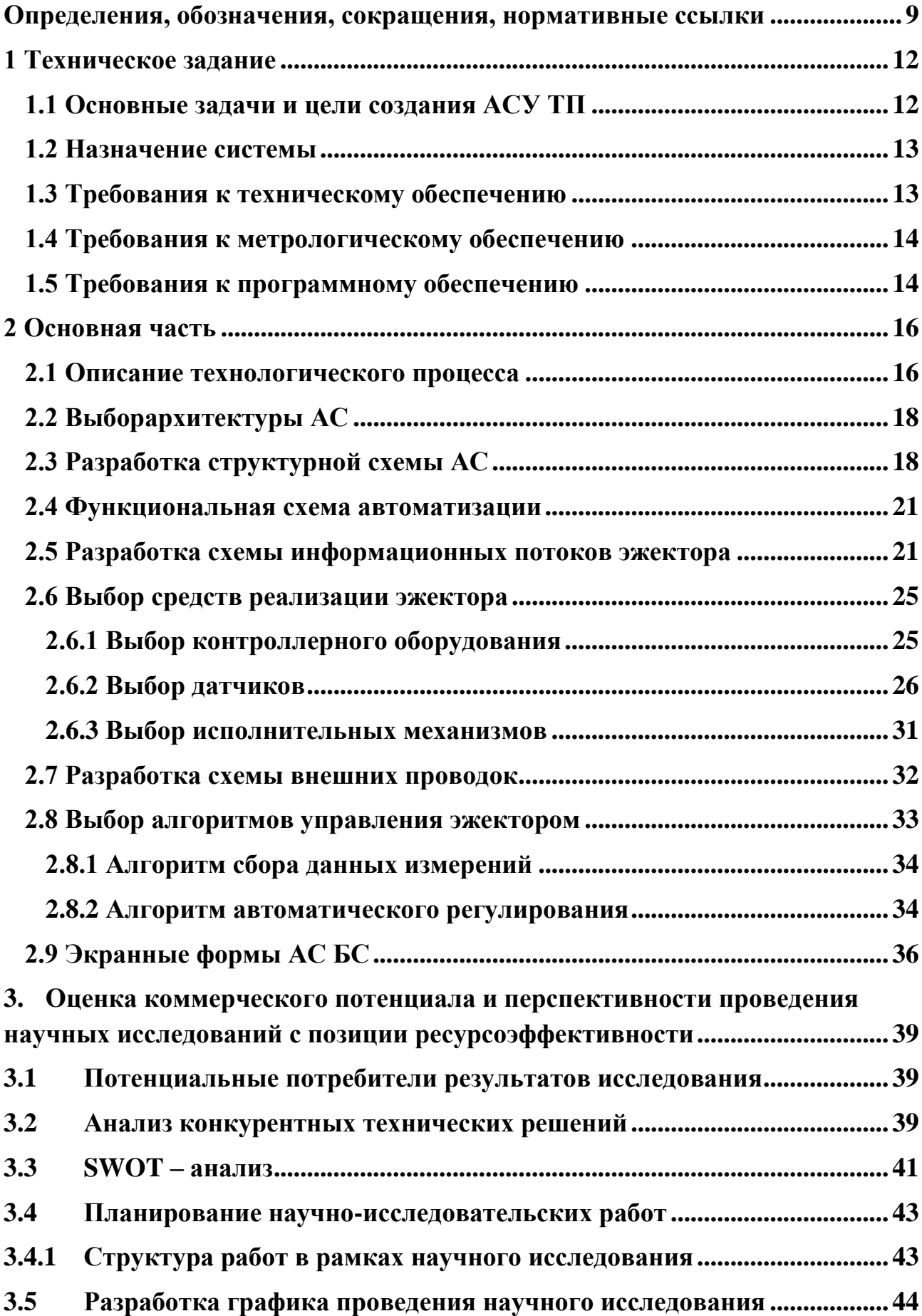

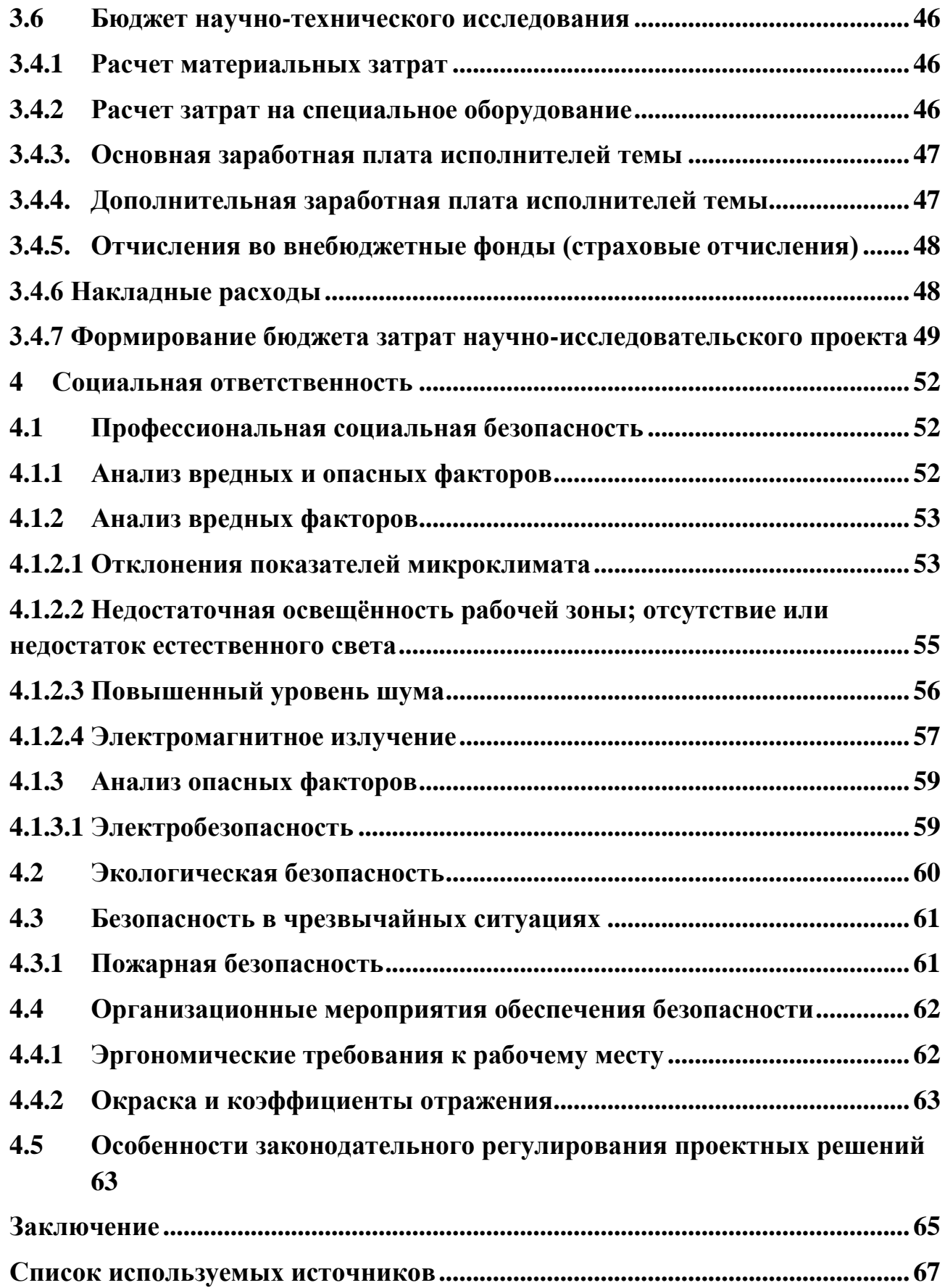

#### <span id="page-8-0"></span>**Определения, обозначения, сокращения, нормативные ссылки**

#### **Определения**

**автоматизированная система (АС) –**комплекс аппаратных и программных средств, предназначенный для управления различными процессами в рамках технологического процесса.

**интерфейс (RS-232C, RS-422, RS-485, CAN)** – совокупность средств (программных, технических, лингвистических) и правил для обеспечения взаимодействия между различными программными системами, между техническими устройствами или между пользователем и системой.

**видеокадр:** область экрана, которая служит для отображения мнемосхем, трендов, табличных форм, окон управления, журналов и т.п. **мнемосхема**: представление технологической схемы в упрощенном виде на экране АРМ.

**мнемознак:** представление объекта управления или технологического параметра (или их совокупности) на экране АРМ.

**интерфейс оператора**: совокупность аппаратно-программных компонентов АСУ ТП, обеспечивающих взаимодействие пользователя с системой.

**профиль АС:** определяется как подмножество и/или комбинации базовых стандартов информационных технологий и общепринятых в международной практике фирменных решений (Windows,Unix, Mac OS), необходимых для реализации требуемых наборов функций АС.

**протокол (CAN, OSI, ProfiBus, Modbus, HART и др.):** набор правил, позволяющий осуществлять соединение и обмен данными между двумя и более включёнными в соединение программируемыми устройствами.

**технологический процесс (ТП):** последовательность технологических операций, необходимых для выполнения определенного вида работ.

**архитектура автоматизированной системы:** набор значимых решений по организации системы программного обеспечения, набор структурных элементов и их интерфейсов, при помощи которых компонуется АС.

**ОРС-сервер**: программный комплекс, предназначенный для автоматизированного сбора технологических данных с объектов и предоставления этих данных системам диспетчеризации по протоколам стандарта ОРС.

**тег:** метка как ключевое слово, в более узком применении идентификатор для категоризации, описания, поиска данных и задания внутренней структуры.

**modbus:** коммуникационный протокол, основанный на архитектуре «клиентсервер».

#### **Обозначения и сокращения**

OSI (Open Systems Interconnection) – Эталонная модель взаимодействия открытых информационных систем;

PLC (ProgrammableLogicControllers) – Программируемые логические контроллеры (ПЛК);

HMI (HumanMachineInterface) –Человеко-машинный интерфейс;

OPC (ObjectProtocolControl) – протокол для управления процессами;

IP (InternationalProtection) – Степень защиты;

АЦП – аналого-цифровой преобразователь;

ЦАП – цифро-аналоговый преобразователь;

КИПиА– контрольно-измерительные приборы и автоматика;

#### **Введение**

АСУ ТП осуществляет передачу производственных функций, функций контроля и управления от человека специальным автоматическим техническим устройствам, которые обеспечивают автоматизированный сбор, регистрацию, передачу и обработку информации.

Системы, ответственные за решение конкретной функции оборудования, технологического процесса быстро решают, как нужно отрегулировать работу механизмов, устранить отклонения в режимах технологических процессов и т.д.

На данный момент стандартные установки комплексной подготовки газа хорошо автоматизированы и имеют достаточный уровень управления и контроля над технологическими параметрами, исключением является блок подготовки газа (эжектора). Поэтому основной целью данной работы является модернизация блока газа УКПГ. Для этого в выпускной квалификационной работе предлагается применение новых приборов с унифицированными сигналами, а также корректное взаимодействие выбранного оборудования с современными операционными системами.

Целями выпускной квалификационной работы является систематизация и углубление теоретических и практических знаний в области проектирования автоматизированных систем объектов нефтегазовой отрасли, развитие навыков их практического применения, теоретических знаний при решении инженерных задач автоматизированного управления технологическим процессом в нефтегазовой отрасли.

#### **1 Техническое задание**

#### **1.1 Основные задачи и цели создания АСУ ТП**

<span id="page-11-1"></span><span id="page-11-0"></span>Разработанная автоматизированная система управления должна выполнять следующие функции:

• сбор и обработка данных о состоянии контроля технологических процессов;

• управление и регулирование технологических процессов в соответствии с заданиями, которые устанавливают операторы АСУ;

• вывод информации о технологических процессах на мнемосхемах на дисплей оператора АСУ в реальном времени, отображение численных значений параметров;

• формирование аварийной и предупредительной сигнализации;

• ведение базы данных, формирование регламентных и отчётных документов;

• обеспечение взаимодействия локальных САУ с АРМ оператора УКПГ;

• в случае утечки газа на выходе эжектора и резком понижении давления, автоматически должны срабатывать задвижки, установленные на входах эжектора;

• также с помощью задвижек на входах эжектора мы будем регулировать объём подачи газа на эжектор.

Целями создания АСУ ТП являются:

• Обеспечение надежной и безаварийной работы производства;

• Стабилизация эксплуатационных показателей технологического оборудования и режимных параметров технологического процесса;

• Уменьшение материальных и энергетических затрат;

• Снижение непроизводительных потерь человеческих, материально - технических и топливно-энергетических ресурсов, сокращение эксплуатационных расходов;

- Улучшение качественных показателей конечной продукции;
- Предотвращение аварийных ситуаций.

#### **1.2 Назначение системы**

<span id="page-12-0"></span>УКПГ предназначена для подготовки газа методом низкотемпературной сепарации (НТС) и подготовки стабильного конденсата методом последовательной дегазации и выветривания в емкостях с нагревом и массообменной секцией.

Блок подготовки газа с использование эжектора предназначен для повышения давления низконапорного газа выветривания и его утилизации.

#### **1.3 Требования к техническому обеспечению**

<span id="page-12-1"></span>В выпускной квалификационной работе должны использоваться датчики и исполнительное оборудование, которое будет соответствовать условиям эксплуатации. При этом внешние части используемого оборудования, находящиеся под напряжением, должны иметь защиту от случайных прикосновений и иметь заземление.

Все используемые датчики должны иметь унифицированный ток на выходе из диапазона 4…20 мА, а также HART протокол для контроля технологических параметров.

Степень защиты технических средств от пыли и влаги должна быть не менее IP56.

Все датчики и исполнительные элементы должны быть устойчивыми к воздействию агрессивных сред, а также соответствовать требования пожаро- и взрывобезопасности.

Контроллеры должны иметь модульную архитектуру, позволяющую свободную компоновку каналов ввода/вывода.

#### **1.4 Требования к метрологическому обеспечению**

<span id="page-13-0"></span>Метрологическое обеспечение осуществляется в целях создания основы обеспечения качества эксплуатации разделителя жидкостей и получения результатов измерений, использование которых позволяет:

• эффективно вести технологический процесс при соблюдении условий безопасности;

• исключить или свести к минимуму риск принятия ошибочных решений и действий при управлении оборудованием;

• достоверно контролировать безопасность обслуживающего персонала и состояние окружающей среды.

Требуемые нормы погрешности измерения основных технологических параметров приведены ниже.

Для измерения расхода газа в газопроводе будут использоваться расходомеры на базе диафрагм. Основная относительная погрешность измерения расходомера должна составлять не более 1%.

Основная относительная погрешность датчиков температуры, давления и плотности газа должна составлять не более 0,2%.

#### **1.5 Требования к программному обеспечению**

<span id="page-13-1"></span>Программное обеспечение автоматизированной системы должно включать в себя:

- системное программное обеспечение операционные системы;
- инструментальное программное обеспечение;
- общее прикладное программное обеспечение;

• специальное прикладное программное обеспечение.

Программное обеспечение, которое входит в состав терминала должно иметь русскоязычный интерфейс, лицензионный антивирус, при этом доступ к терминалу возможен только зарегистрированным пользователям, которые прошли аутентификацию.

Также программное обеспечение должно обеспечивать следующие функции:

• создание распределённой базы данных и возможность доступа к ней;

• обработку и хранение параметров и данных полученных с датчиков во время протекания технологического процесса;

• отображение мнемосхем (видеокадров) для визуализации состояния технологических объектов в режиме реального времени;

• возможность изменения параметров технологического процесса;

• создание унифицированной электронной документации, отчетов (рапортов, протоколов).

#### **2 Основная часть**

#### **2.1 Описание технологического процесса**

<span id="page-15-1"></span><span id="page-15-0"></span>На рисунке 1 представлена схема установки комплексной подготовки газа. Установка включает в себя входной сепаратор 1 для продукции газоконденсатных скважин с размещенным под ним разделителем первой ступени 2, жестко соединенным с входным сепаратором 1 патрубками, рекуперативный теплообменник «газ-газ» 3, байпасную линию 4 с регулятором температуры 5, подсоединенную параллельно к входу и выходу рекуперативного теплообменника «газ-газ» 3.

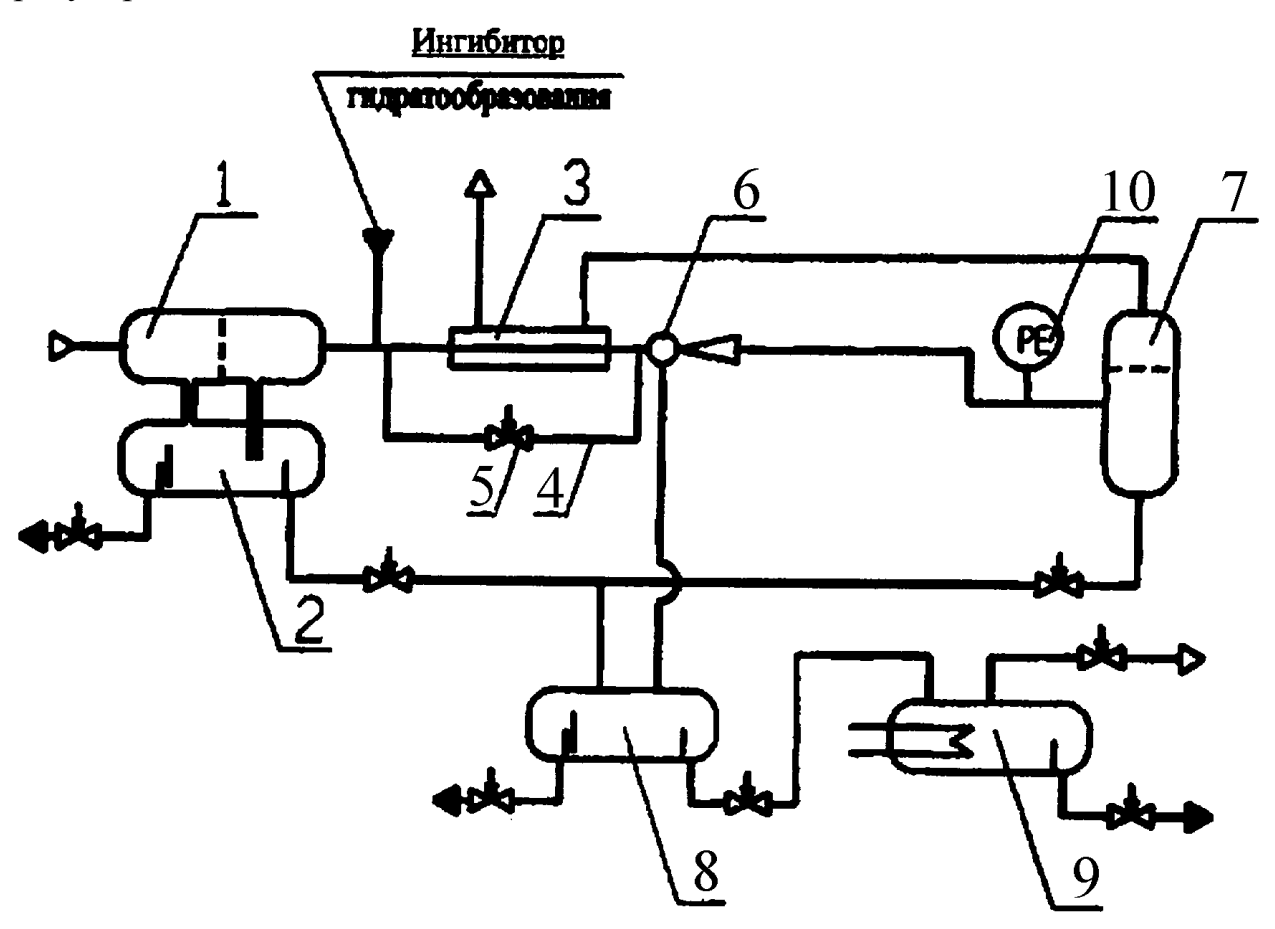

Рисунок 1 – Установка комплексной подготовки газа

Установка снабжена эжектором 6, низкотемпературным сепаратором 7, разделителем второй ступени 8 и выветривателем 9.

Установка комплексной подготовки газа работает следующим образом: продукция газоконденсатных скважин поступает на входной сепаратор 1, где происходит отделение жидкости от газа. Газ далее идет на охлаждение в рекуперативный теплообменник «газ-газ» 3, в котором происходит охлаждение газа холодным газом из низкотемпературного сепаратора 7. Затем газ идет на эжектор 6, предназначенный для утилизации газа выветривания из разделителя второй ступени 8 и поступает на низкотемпературный сепаратор 7. В низкотемпературном сепараторе 7 происходит охлаждение газа и отделение жидкости для получения газа заданного качества. После низкотемпературного сепаратора 7 газ через рекуперативный теплообменник «газ-газ» 3 подается на выход потребителю.

Жидкость из входного сепаратора 1 сливается через патрубки в разделитель первой ступени 2, расположенный под входным сепаратором 1, там она разделяется на конденсат и водометанольный раствор: конденсат поступает в разделитель второй ступени 8, куда также поступает жидкость от сепаратора низкотемпературного 7. В разделителе второй ступени 8 жидкость разделяется на насыщенный метанол, идущий на повторное использование, и конденсат, который идет в выветриватель 9. Газ из разделителя второй ступени 8 идет на эжектор 6. В выветривателе 9 конденсат подогревается и дегазируется: конденсат идет на дальнейшую подготовку, газ используется на собственные нужды.

Для предотвращения гидратообразования при подготовке газа перед рекуперативным теплообменником «газ-газ» 3 подается ингибитор гидратообразования (метанол) пропорционально расходу газа. В установке предусмотрен регулятор температуры 5, установленный на байпасной линии 4. Регулятор температуры 5 связан с датчиком температуры 10 и обеспечивает постоянную температуру в низкотемпературном сепараторе 7, независимо от изменения количества и давления газа, протекающего через установку, за счет перетекания части газа мимо рекуперативного теплообменника «газ-газ» 3.

Функциональная схема эжектора приведена в приложении А.

#### **2.2 Выбор архитектуры АС**

<span id="page-17-0"></span>Профиль – это набор стандартов, ориентированных на решение конкретных задач. Профиль является основой для разработки или модернизации архитектуры АС. Основная цель профиля заключается в:

уменьшение затрат на трудоемкость проекта АСУ;

 повышение качества оборудования, которое используется для модернизации АСУ;

 увеличение масштабов автоматизированный системы управления при необходимости в дальнейшем;

 возможность функциональной интеграции задач информационных систем.

Профили АСУ содержат следующие группы [1]:

прикладное ПО;

среда разработки АСУ;

защита информации АСУ;

инструментальные средства АСУ.

Для модернизации АСУ будут использоваться следующие профили:

 профиль прикладного ПО: SCADA пакет ViS@ 7.6, разработанный НТФ «Инкотех»;

среда разработки: ОС Windows 7;

защита информации: стандартные средства защиты Windows;

инструментальные средства: среда OpenPCS.

#### **2.3 Разработка структурной схемы АС**

<span id="page-17-1"></span>Структура технических средств определяет эффективность и надёжность работы и эксплуатации АСУ ТП. При разработке структуры комплекса технических средств будем соблюдать требования, предъявляемые к современным системам управления.

Объектом управления является эжектор, в частности, в соответствии с ТЗ разработаем систему автоматизированного управления задвижками с

электроприводом. Эжектор служит для смешивания основного газа, поступающего с теплообменника, и газа выветривания, поступающего с разделителя, с целью повышения давления газа. Затем газ поступает на низкотемпературный сепаратор.

Автоматизированная система управления технологическим процессом имеет трёхуровневую схему, которая представлена в приложении Б.

Нижний (полевой) уровень АСУ ТП составляют полевые средства автоматизации: контрольно-измерительные приборы (3 датчика температуры, 3 датчика избыточного давления, 1 газоанализатор и 1 расходомер) и исполнительные механизмы (2 задвижки с электроприводами).

Средний (контроллерный) уровень предназначен для программнологического управления процессом по заданным алгоритмам и построен на базе программируемого контроллера и устройств связи с объектом (УСО).

Основой верхнего (информационно-вычислительный) уровня АСУ ТП являются автоматизированные рабочие места на основе персональных компьютеров для осуществления функций оперативного диспетчерского контроля и управления технологическим процессом. На компьютерах операторов АСУ установлены операционная система Windows 7 и программное обеспечение SCADA ViS@ 7.6.

В состав АРМ оператора входит следующее основное оборудование:

 две ПЭВМ на базе шасси промышленного компьютера IPC-610MB фирмы Advantech;

два TFT-монитора с размерами диагонали 19 дюймов;

две клавиатуры и два манипулятора мышь:

два источника бесперебойного питания;

два сетевых Ethernet-коммутатора;

лазерный принтер для печати сменных рапортов, графиков.

Обобщенная структура управления АС приведена в приложении В.

С нижнего уровня полевые датчики передают информацию на контроллерный уровень программируемому логическому контроллеру, который в свою очередь, выполняется следующие задачи:

 собирает, обрабатывает и хранит всю информацию о состоянии технологического процесса и информацию о параметрах используемого оборудования;

автоматизированное управление технологическим процессом;

выполняет команды, которые поступают с пункта управления;

обменивается информацией с пунктом управления.

В свою очередь информация с ПЛК передаётся в сеть диспетчерской посредством концентратора, расположенного на информационновычислительном уровне, который выполняет следующие задачи:

собирает данные, поступающие с ПЛК со среднего уровня;

- обрабатывает данные, при этом масштабируя их;
- поддерживает единое время всей системы;
- синхронизирует работу подсистем;
- организует создание архивов по заданным параметрам;

обменивается информацией со средним уровнем.

Операторская состоит из нескольких станций управления, которыми являются компьютеры оператора АСУ. Также в операторской расположен сервер БД. На экранах оператора АСУ отображаются технологические процессы и оперативное управление.

Для взаимодействия контроллера на нижнем уровне с полевыми датчиками и исполнительными устройствами используются каналы связи. Контроллер среднего уровня и концентратор верхнего уровня взаимодействуют посредством локальной сети Ethernet. Также используя локальные сети Ethernet взаимодействуют между собой концентратор верхнего уровня и компьютеры оператора АСУ.

#### **2.4 Функци**о**нальная схема автоматизации**

<span id="page-20-0"></span>Функциональные схемы автоматизации являются основным проектным документом, определяющим структуру и уровень автоматизации технологического процесса проектируемого объекта, и оснащение его приборами и средствами автоматизации. Функциональные схемы представляют собой чертежи, на которых при помощи условных изображений показывают технологическое оборудование, коммуникации, органы управления, приборы и средства автоматизации и другие агрегатные комплексы с указанием связей между приборами и средствами автоматизации, таблицы условных обозначений и пояснения к схеме. Все элементы систем управления показываются в виде условных изображений и объединяются в единую систему линиями функциональной связи. Оборудование на схеме показывается в виде условных изображений.

При проектировании функциональной схемы АСУ ТП решены следующие задачи:

 получение первичной информации о состоянии технологического процесса и оборудования;

стабилизация технологических параметров процесса;

 контроль и регистрация технологических параметров процессов и состояния технологического оборудования.

В соответствии с заданием спроектирована функциональная схема автоматизации по ГОСТ 21.408-13 «Система проектной документации для строительства. Правила выполнения рабочей документации автоматизации технологических процессов»;

Функциональная схема автоматизации приведена в приложении Г.

#### **2.5 Разработка схемы информационных потоков эжектора**

<span id="page-20-1"></span>Схема информационных потоков включает в себя три уровня сбора и хранения информации:

нижний уровень (уровень сбора и обработки);

средний уровень (уровень текущего хранения);

верхний уровень (уровень архивного и КИС хранения).

На нижнем уровне представляются данные физических устройств ввода/вывода. Они включают в себя данные аналоговых сигналов и дискретных сигналов, данные о вычислении и преобразовании.

Средний уровень представляет собой буферную базу данных, которая является как приемником, запрашивающим данные от внешних систем, так и их источником. Другими словами, она выполняет роль маршрутизатора информационных потоков от систем автоматики и телемеханики к графическим экранным формам АРМ-приложений. На этом уровне из полученных данных ПЛК формирует пакетные потоки информации. Сигналы между контроллерами и между контроллером верхнего уровня и АРМ оператора передаются по протоколу Ethernet.

Параметры, передаваемые в локальную вычислительную сеть в формате стандарта ОРС, включают в себя:

 давление газа, поступающего от разделителя второй степени на вход эжектора, Мпа;

 температура газа, поступающего от разделителя второй степени на вход эжектора, °С;

 давление газа, поступающего от теплообменника на вход эжектора, Мпа;

 температура газа, поступающего от теплообменника на вход эжектора, °С;

 $-$  объем газа на выходе эжектора, м<sup>3</sup>/ч,

 $-$  температура газа на выходе эжектора,  $\mathrm{C}$ ,

давление газа на выходе эжектора, Мпа,

Каждый элемент контроля и управления имеет свой идентификатор (ТЕГ), состоящий из символьной строки. Структура шифра имеет следующий вид:

AAA\_BBB\_CCCC\_DDDDD,

где

- 1. AAA параметр, 3 символа, может принимать следующие значения:
	- DAV давление;
	- TEM температура;
	- RAS расход;
	- ANS анализатор;
	- $-$  UPR управление.
- 2. BBB код технологического аппарата (или объекта), 3 символа:
	- TRB трубопровод;
	- POM помещение.
- 3. CCCC измеряемая среда, не более 4 символов:
	- VHD1 входной трубопровод в эжектор от теплообменника;
	- VHD2 входной трубопровод в эжектор от разделителя;
	- $-$  GAZ газ;
	- ZAGZ загазованность.
- 4. DDDDD примечание, не более 5 символов:
	- REG регулирование;
	- AVARH аварийная сигнализация;

Знак подчеркивания **\_** в данном представлении служит для отделения одной части идентификатора от другой и не несет в себе какого-либо другого смысла.

Кодировка всех сигналов в SCADA-системе представлена в таблице 1.

| Кодировка          | Расшифровка кодировки                                                              |
|--------------------|------------------------------------------------------------------------------------|
| RAS_TRB_GAZ        | Расход газа на выходе из эжектора                                                  |
| DAV_TRB_VHD1       | Давление газа на входе в эжектор от теплообменника                                 |
| DAV_TRB_VHD2       | Давление газа на входе в эжектор от разделителя                                    |
| TEM_TRB_VHD1       | Температура газа на входе в эжектор от теплообменника                              |
| TEM_TRB_VHD2       | Температура газа на входе в эжектор от разделителя                                 |
| ANS_POM_ZAGZ_AVARH | Аварийная граница загазованности помещения                                         |
| UPR_TRB_VHD1_REG   | Управление задвижкой на входном трубопроводе в эжектор<br>от теплообменника        |
| UPR_TRB_VHD2_REG   | Управление задвижкой на входном трубопроводе в эжектор<br>от разделителя           |
| UPR_TRB_VHD1_AVARH | Аварийное закрытие задвижки на входном трубопроводе в<br>эжектор от теплообменника |
| UPR_TRB_VHD2_AVARH | Аварийное закрытие задвижкой на входном трубопроводе в<br>эжектор от разделителя   |

Таблица 1 – Кодировка всех сигналов в SCADA-системе

Верхний уровень представлен базой данных КИС и базой данных АСУ ТП. Информация для специалистов структурируется наборами экранных форм АРМ. На мониторе АРМ оператора отображаются различные информационные и управляющие элементы. На АРМ диспетчера автоматически формируются различные виды отчетов, все отчеты формируются в формате XML. Генерация отчетов выполняется по следующим расписаниям:

- каждый четный / нечетный час (двухчасовой отчет);
- каждые сутки (двухчасовой отчет в 24.00 каждых суток);
- каждый месяц;
- по требованию оператора (оперативный отчет).

Отчеты формируются по заданным шаблонам:

- сводка по текущему состоянию оборудования;
- сводка текущих измерений.

Историческая подсистема АС сохраняет информацию изменений технологических параметров для сигналов с заранее определенной детальностью.

#### **2.6 Выбор средств реализации эжектора**

<span id="page-24-0"></span>В данном разделе осуществляется выбор средств модернизации проекта автоматизированной системы, анализ вариантов, подбор компонентов автоматизированной системы, а также анализ их совместимости.

Для модернизации автоматизированной системы УКПГ, в частности эжектора, необходимо подобрать измерительные и исполнительные технические средства, контроллеры. Предпочтение отдаётся датчикам с унифицированным токовым сигналом 4-20 мА для агрессивных сред.

#### **2.6.1 Выбор контроллерного оборудования**

<span id="page-24-1"></span>В результате подбора программируемого контроллера рассмотрены 3 различных контроллера, а именно: UNO-2160СЕ фирмы Advaniech, Allenbradley Micro850 и Schneider Electric Modicon 258.

Для нашего проекта наиболее оптимальным вариантом явлеяется Allen-Bradley Micro 850 (рисунок 2), т.к. имеет оптимальное количество точек ввода/вывода, набор стандартных протоколов, а также имеет модульную структуру, поэтому в случае масштабирования не возникнет проблемы с количеством точек ввода/вывода.

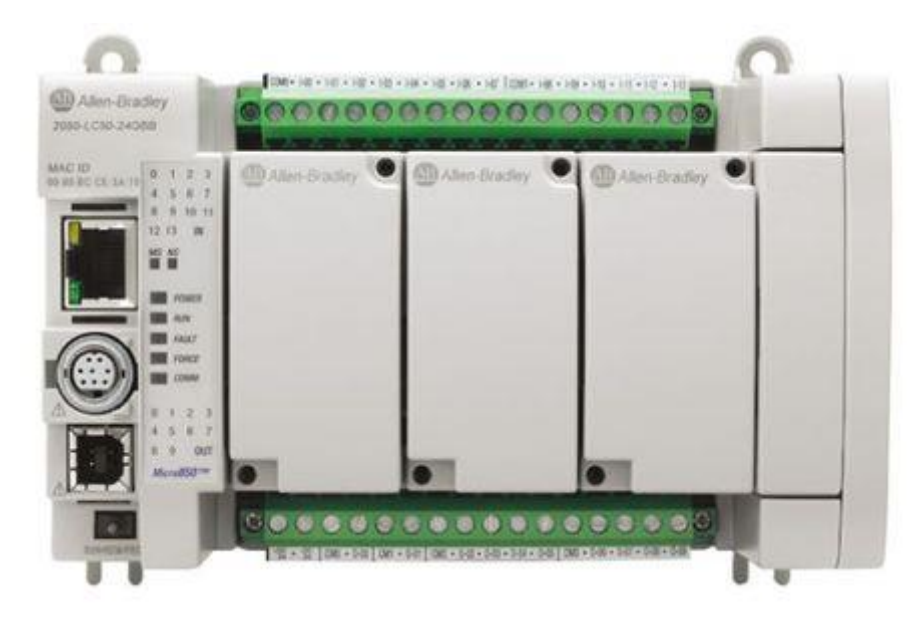

Рисунок 2 – Allen-Bradley Micro850

Системы управления Allen Bradley Micro850 удобны в установке и обслуживании. Один программный пакет применяется ко всему семейству. Несколько контроллеров могут быть установлены в одном корпусе.

Контроллер Micro850 имеет 24 точки ввода/вывода, при этом имеет возможность установки до 4 модулей.

Micro850 имеет резервную память с высокоточными часами реального времени, что позволяет контроллеру выполнять следующие функции:

 создание резервной копии регистра данных и набора параметров (recipe) нажатием одной клавиши;

 поддержка функции извлечения и установки блока без отключения питания. При этом вывод данных производится без остановки контроллера.

#### **2.6.2 Выбор датчиков**

#### **2.6.2.1 Выбор расходомера**

<span id="page-25-0"></span>Выбор расходомера проходил из следующих вариантов приборов: вихревой расходомер Prowirl 72W, вихревой счётчик газа Метран-331 и массовый расходомер KoboldTMU-R (Рисунок 3). В результате анализа был выбран Prowirl 72W от компании ENDRESS + HAUSER, так как он подходит для работы с агрессивными средами и имеет подходящий диапазон измерения расхода, а также позволяет данный расходомер имеет выходной сигнал 4…20 мА/HART.

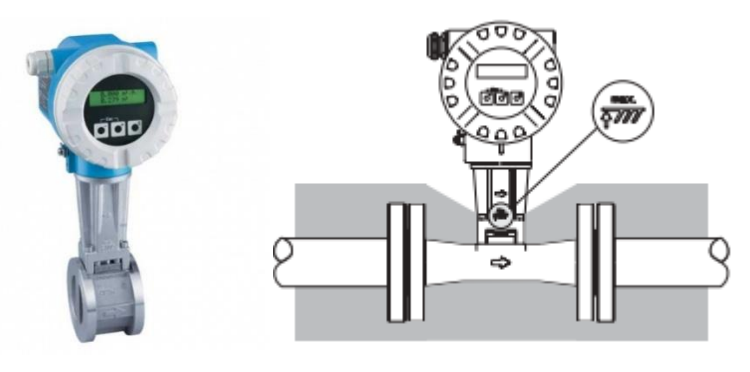

26 Рисунок 3 – вихревой расходомер Prowirl 72W Вихревой расходомер пара и других газов и жидкостей Prowirl представляет собой программируемое средство измерений и состоит из

первичного вихревого преобразователя расхода и электронной части в герметичном корпусе. Настройка прибора осуществляется соответственно условиям применения, как с помощью кнопок на самом приборе, так и удаленно в программном режиме через интерфейс цифровой коммуникации. Измерительная информация отображается на цифровом жидкокристаллическом дисплее или на мониторе компьютера или контроллера. Монтаж осуществляется непосредственно в трубопровод в зависимости от конструкции преобразователя расхода: фланцево, с помощью штуцеров, резьбовой монтаж.

Выходы в вихревом расходомере Prowirl 72 в исполнении 4…20 мА/HART позволяют реализовать вывод расчетных значений объемного расхода и, в случае постоянства рабочих условий, массового расхода и приведенного к стандартным условиям объемного расхода через токовый выход и дополнительно через импульсный выход либо через выходной сигнал состояния в виде предельного значения.

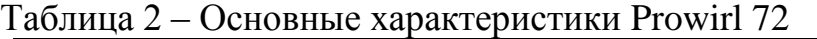

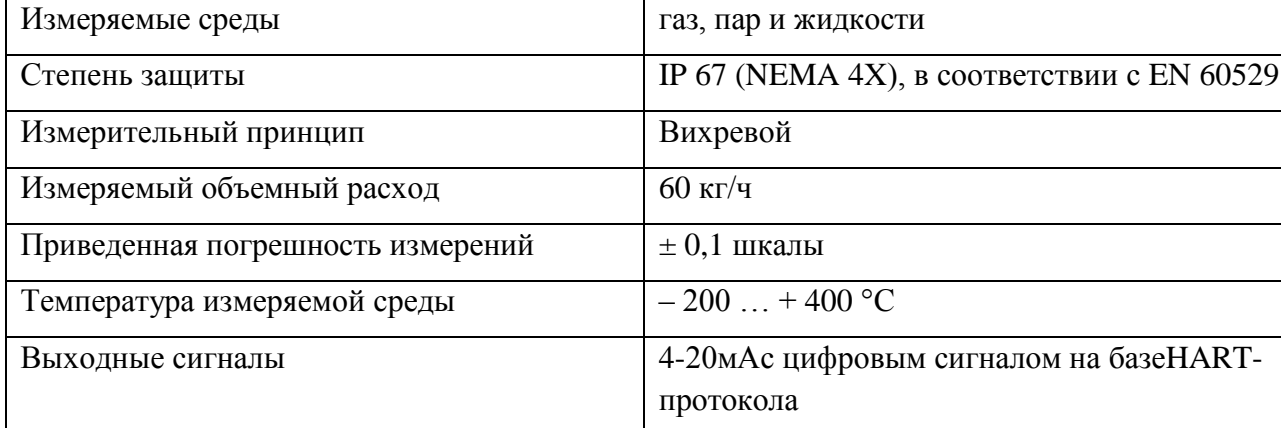

#### **2.6.2.2 Выбор датчиков давления**

Выбор датчика давления проходил из следующих вариантов приборов: датчик давления Cerabar S PMP75, датчик давления Kobold PAD-R и ОВЕН ПД100-ДИ115. В результате анализа был выбран интеллектуальный преобразователь давления Cerabar S PMP75 от фирмы ENDRESS + HAUSER (Рисунок 4), потому что он имеет аналоговый выход 4-20мА/HART, подходит для работы с агрессивными средами в нужном диапазоне температур.

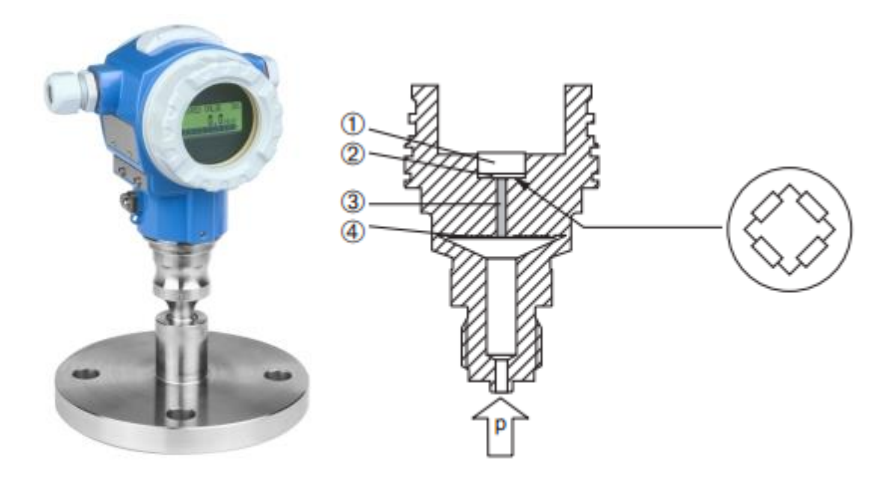

Рисунок 4 – Преобразователь давления Cerabar S PMP75

1 - Полисиликоновый чувствительный элемент, 2 Измерительная диафрагма с мостом Уитстона, 3 - Канал с маслом-заполнителем, 4 - Рабочая металлическая диафрагма

Интеллектуальный преобразователь давления для высокоточного измерения давления газов, пара и жидкостей в любых отраслях промышленности. Cerabar S PMP75 может применяться в различных производственных условиях, в том числе во взрывоопасной области.

Преимущества:

- Простота настройки с помощью меню быстрой настройки
- Уникальная концепция безопасности
- Сохранение данных в микрочипе памяти HistoROM®/M-DAT
- Модульная конструкция
- Рабочая температура до 180°С без разделительной диафрагмы
- Межповерочный интервал: 4 года
- Стойкость к 4х-кратным перегрузкам

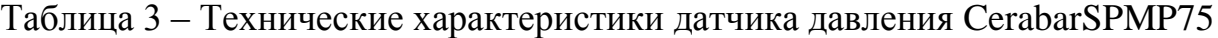

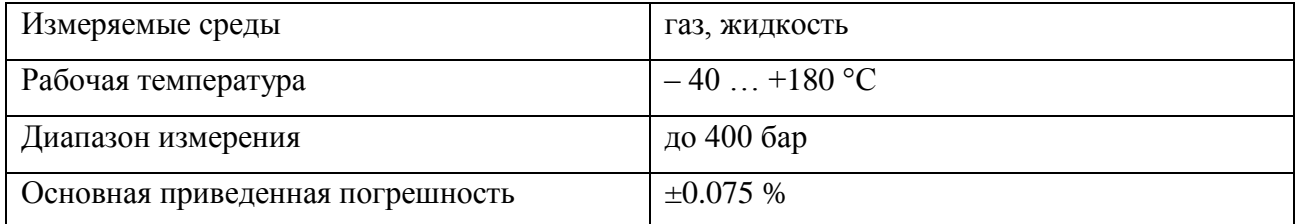

#### **2.6.2.3 Выбор датчика температуры**

Выбор датчика температуры проходил из следующих вариантов приборов: Метран-288, Rosemount 648 и Omnigrad T TR24.

В качестве датчика температуры будем использовать Omnigrad T TR24 также от компании ENDRESS + HAUSER(рисунок 5).

Универсальный термопреобразователь сопротивления TR24 предназначен для применений в любых отраслях промышленности. Для повышения надежности измерения температуры, термопреобразователь опционально комплектуется нормирующим преобразователем с различными типами прокола передачи данных (4/20мА, HART, Profibus PA, FOUNDATION Fieldbus). Различные присоединения к процессу и материалы смачиваемых частей обеспечивают универсальность применения.

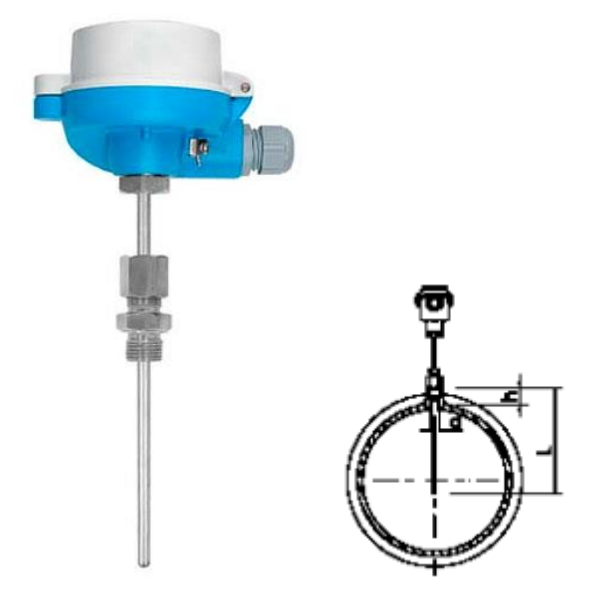

Рисунок 5 – Датчик температуры Omnigrad T TR24

Таблица 4 – Технические характеристики датчика давления Omnigrad T TR24

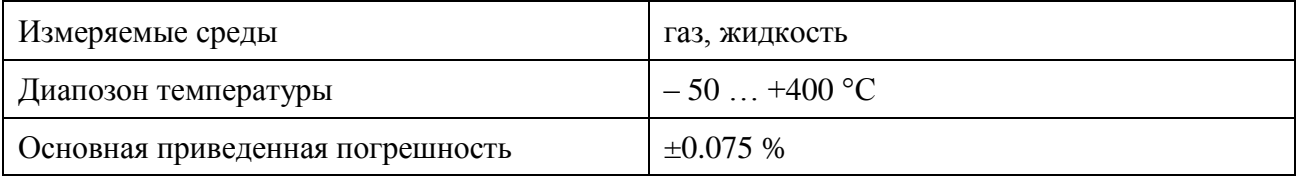

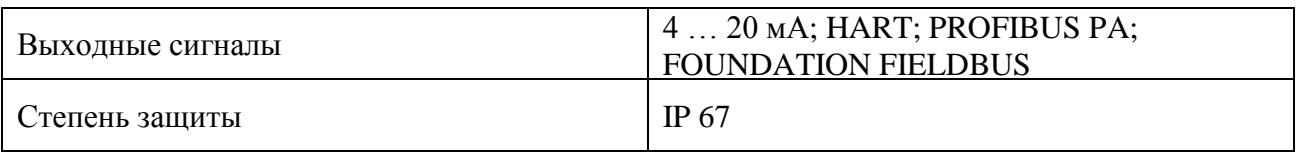

#### **2.6.2.4 Выбор газоанализатора**

В качестве газоанализатора будем использовать Dräger Polytron 2XP Ex (рисунок 6).

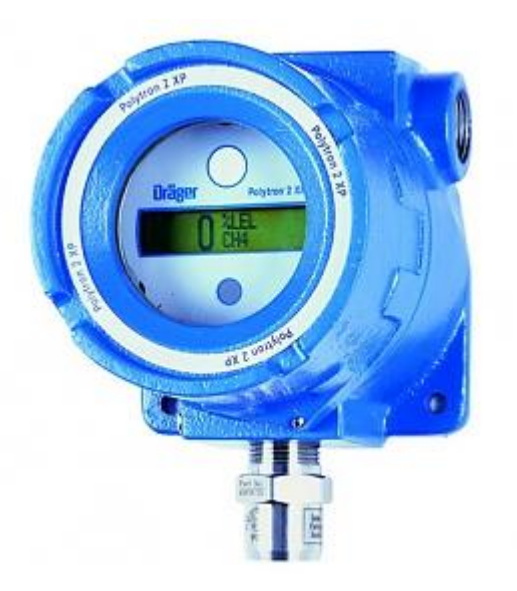

Рисунок 6 – Dräger Polytron 2XP Ex

Dräger Polytron 2 XP Ex – взрывозащищенный датчик для непрерывного контроля взрывоопасных газов и паров в окружающем воздухе.

Современная микропроцессорная технология преобразует сигнал термокаталитического сенсора Dräger Polytron 2 XP Ex в выходной сигнал: аналоговый 4-20 мА, цифровой HART® или RS 485.

Dräger Polytron XP Ex калибруется одним человеком и обладает широкими возможностями диагностики и самотестирования. Настройка и калибровка измерительной головки несложны и выполняются через меню с помощью ИК пульта дистанционного управления, встроенных кнопок или ручного управляющего модуля HART. С установленными по отдельному заказу реле Dräger Polytron 2 XP Ex может работать как «автономное» сигнализирующее устройство.

#### **2.6.3 Выбор исполнительных механизмов**

#### **2.6.3.1 Выбор регулирующей задвижки**

<span id="page-30-0"></span>Исполнительным устройством называется устройство в системе управления, непосредственно реализующее управляющее воздействие со стороны регулятора на объект управления путем механического перемещения регулирующего органа.

Регулирующее воздействие от исполнительного устройства должно изменять процесс в требуемом направлении для достижения поставленной задачи – стабилизации регулируемой величины.

В качестве регулирующей задвижки будем использовать задвижку AVK фланцевую для газа с электроприводом AUMA (рисунок 7).

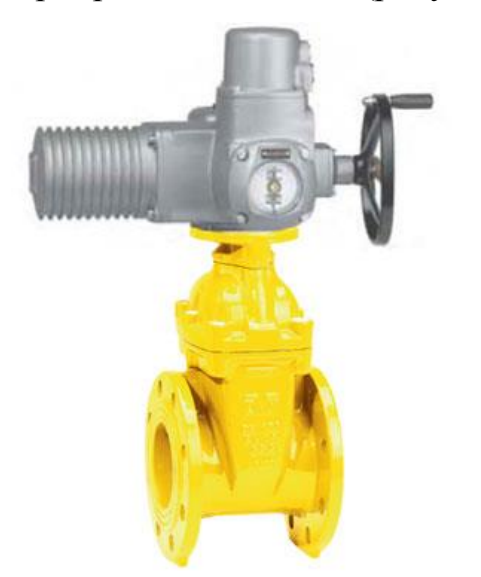

Рисунок 7 – Задвижка AVK фланцевая для газа с электроприводом AUMA

Задвижка обладает следующими достоинствами: относительно небольшой строительной длиной, прямоточностью, низким коэффициентом гидравлического сопротивления, возможностью подачи рабочей среды в любом направлении, эффективностью применения для больших диаметров, достаточной герметичностью запорного органа, возможностью применения в широком диапазоне рабочих сред, температур и различных условий эксплуатации.

На выбранной задвижке используется электропривод AUMA DN 50-400, имеющий следующие характеристики:

| Техническая характеристика | Значение       |
|----------------------------|----------------|
| Тип сигнала управления     | $4-20$ MA      |
| Класс защиты               | IP 67          |
| Тип двигателя              | Асинхронный    |
| Температурный диапазон, °С | От -40  до +90 |

Таблица 5 – Технические характеристики привода

#### **2.7 Разработка схемы внешних проводок**

<span id="page-31-0"></span>Схема внешней проводки приведена в приложении Е. Все выбранные выше датчики, а именно датчики температуры Omnigrad T TR24, датчики давления Cerabar S PMP75, расходомер Prowirl 72W и газоанализатор Dräger Polytron 2 XP Ex имеют унифицированный токовый сигнал 4-20 мА.

В качестве кабеля выбран КВВГнг. Кабель КВВГНГ- представляет собой конструкцию из медных жил, заключенных в изоляцию, а также в оболочку из пластика. Электротехнический контрольный кабель КВВГнг предназначен для присоединения к электроаппаратуре, электроприборам. Конструкция кабеля состоит из следующих частей: жила (мягкая медная проволока), изоляция (ПВХ пластикат), поясная изоляция (лента ПЭТФ пленки), оболочка (ПВХ пластикат пониженной горючести). Кабели КВВГнг предназначены для неподвижного присоединения к электрическим приборам, аппаратам, сборкам зажимов электрических распределительных устройств с номинальным переменным напряжением до 660В частоты до 100Гц или постоянным напряжением до 1000В.

При прокладке кабелей систем автоматизации следует соблюдать требования главы 2.3. «Кабельные линии напряжением до 220 кВ» ПУЭ и дополнительные правила разделения цепей:

 цепи сигналов управления и сигнализации напряжением 220 В переменного тока и 24 В постоянного тока должны прокладываться в разных кабелях;

 аналоговые сигналы должны передаваться с помощью экранированных кабелей раздельно от цепей сигналов управления и сигнализации;

 сигналы последовательной передачи данных (интерфейсные соединения);

 сигналы управления и контроля для взаиморезервируемых механизмов, устройств должны передаваться в разных кабелях;

 цепи отдельных шлейфов пожарной сигнализации должны прокладываться в разных кабелях.

#### **2.8 Выбор алгоритмов управления эжектором**

<span id="page-32-0"></span>В автоматизированной системе на разных уровнях управления используются различные алгоритмы:

 алгоритмы пуска (запуска)/ остановки технологического оборудования (релейные пусковые схемы) (реализуются на ПЛК и SCADAформе),

 релейные или ПИД-алгоритмы автоматического регулирования технологическими параметрами технологического оборудования (управление положением рабочего органа, регулирование давления, и т. п.) (реализуются на ПЛК),

 алгоритмы управления сбором измерительных сигналов (алгоритмы в виде универсальных логически завершенных программных блоков, помещаемых в ППЗУ контроллеров) (реализуются на ПЛК),

алгоритмы автоматической защиты (ПАЗ) (реализуются на ПЛК),

 алгоритмы централизованного управления АС (реализуются на ПЛК и SCADA-форме) и др.

В данном ВКР проекте разработаны следующие алгоритмы АС:

алгоритм сбора данных измерений,

 алгоритм автоматического регулирования технологическим параметром

Для представления алгоритма пуска/останова и сбора данных будем использовать правила ГОСТ 19.002.

#### **2.8.1 Алгоритм сбора данных измерений**

<span id="page-33-0"></span>В качестве канала измерения выберем канал измерения температуры на входе эжектора. Для этого канала разработаем алгоритм сбора данных. Алгоритм сбора данных с канала измерения температуры на входе эжектора представлен в приложении Ж.

#### **2.8.2 Алгоритм автоматического регулирования**

<span id="page-33-1"></span>В процессе работы УКПГ необходимо поддерживать давление в трубопроводе, поступающем от разделителя на эжектор, чтобы оно не превышало заданного уровня, исходя из условий прочности трубопровода, и не падало ниже заданного уровня. Поэтому в качестве регулируемого параметра технологического процесса выбираем давление газа в трубопроводе на входе в эжектор. В качестве алгоритма регулирования будем использовать алгоритм ПИД регулирования, который позволяет обеспечить хорошее качество регулирования, достаточно малое время выхода на режим и невысокую чувствительность к внешним возмущениям.

ПИД-регулятор измеряет отклонение стабилизируемой величины от заданного значения (уставки) и выдаёт управляющий сигнал, являющийся суммой трёх слагаемых, первое из которых пропорционально этому отклонению, второе пропорционально интегралу отклонения и третье пропорционально производной отклонения.

Структурная схема автоматического регулирования давлением приведена ни рисунке 8. Данная схема состоит из следующих основных элементов: задание, ПЛК с ПИД-регулятором, регулирующий орган, объект управления.

Объектом управления является участок трубопровода, выходящий из разделителя второй степени. С панели оператора задается давление, которое необходимо поддерживать в трубопроводе. Далее это давление приводится к унифицированному токовому сигналу 4-20 мА и подается на ПЛК. В ПЛК также подается значение с датчика давления, происходит сравнивание значений, и формируется выходной токовый сигнал. Этот сигнал подается на преобразователь, на выходе которого имеет напряжение питания электропривода задвижки. Задвижка с электроприводом преобразует электрическую энергию в поступательное движение штока задвижки, в результате чего происходит изменение давление в трубопроводе.

В процессе управления объектом необходимо поддерживать давление на выходе равное 6 МПа, поэтому в качестве передаточной функции задания выступает ступенчатое воздействие, которое в момент запуска программы меняет свое значение с 0 до 6.

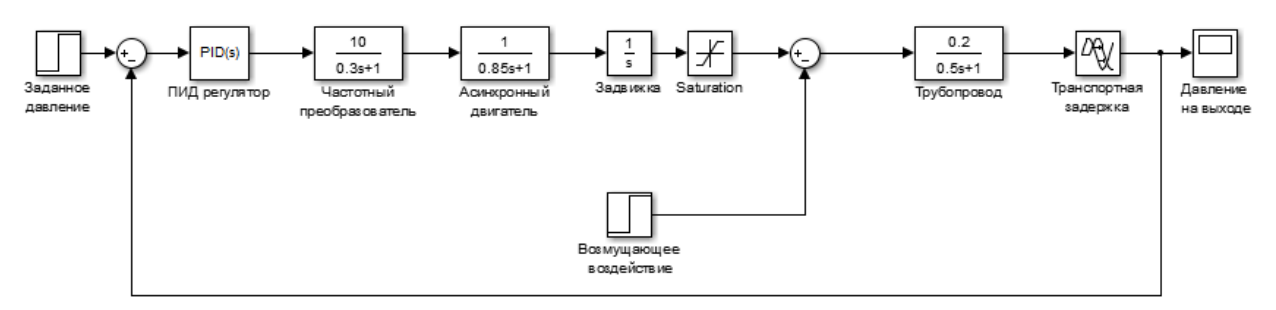

Рисунок 8 – Модель в Simulink

График переходного процесса САР мы можем наблюдать на рисунке 9:

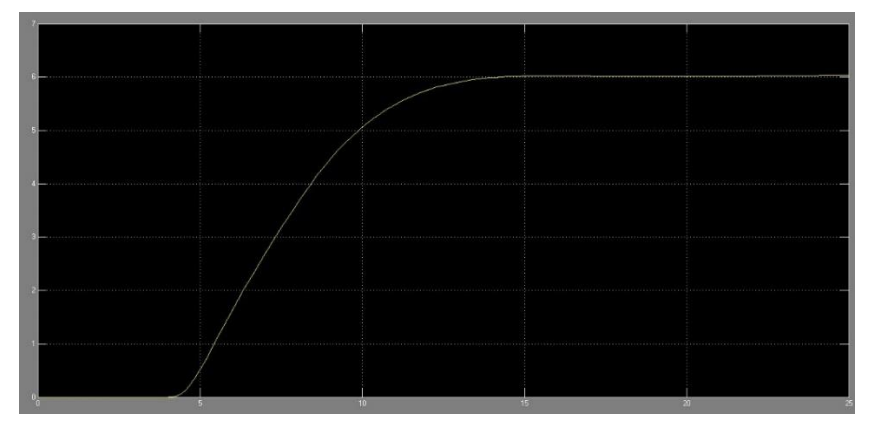

Рисунок 9 – График переходного процесса

Как видно процесс получился апериодический, статическая ошибка стремится к нулю, а время переходного процесса приблизительно 12 сек.

#### **2.9 Экранные формы АС БС**

<span id="page-35-0"></span>Управление в автоматизированной системы эжектора реализовано с использованием SCADA-системы ViS@ 7.6.

SCADA ViS@ (Visual Software for Automation) предназначена для разработки систем визуализации технологических процессов, обеспечивающих возможность управления и наблюдения за состоянием технологического процесса. SCADA ViS@ выполнена по технологии COM/DCOM, с использованием промышленного стандарта OPC для обмена данными между программными компонентами АСУТП.

Основные компоненты SCADA ViS@:

Среда разработки.

Среда исполнения.

Сервер базы данных реального времени переменных процесса.

Сервер доступа к архиву истории технологического процесса.

Система формирования, просмотра и печати отчетов.

Среда исполнения обеспечивает пользовательский интерфейс операторатехнолога с АСУТП, используя экранные формы и различные элементы управления. Экранные формы позволяют отображать текущую и архивную информацию о технологическом процессе в виде

мнемосхем

сообщений

графиков/трендов

отчетов (рапортов) оператора различной формы.

Оператору АРМ доступны следующие мнемосхемы:

эжектор (приложение З);

разделитель II ступени;
На мнемосхеме «эжектор» представлена схема работы эжектора. Как видно на рисунке 10 основную часть видеокадра занимается схема, которая содержит оборудование и текущую информацию о его работе в видео цветовых индикаторов и мнемознаков. Слева расположена панель управления работой эжектора, которая содержит управление конкретно выделенным объектом схемы, структуру объектов схемы, панель инструментов, а также информацию о текущем пользователе, а также текущем времени и дате. Снизу располагается лог действий оператора АСУ.

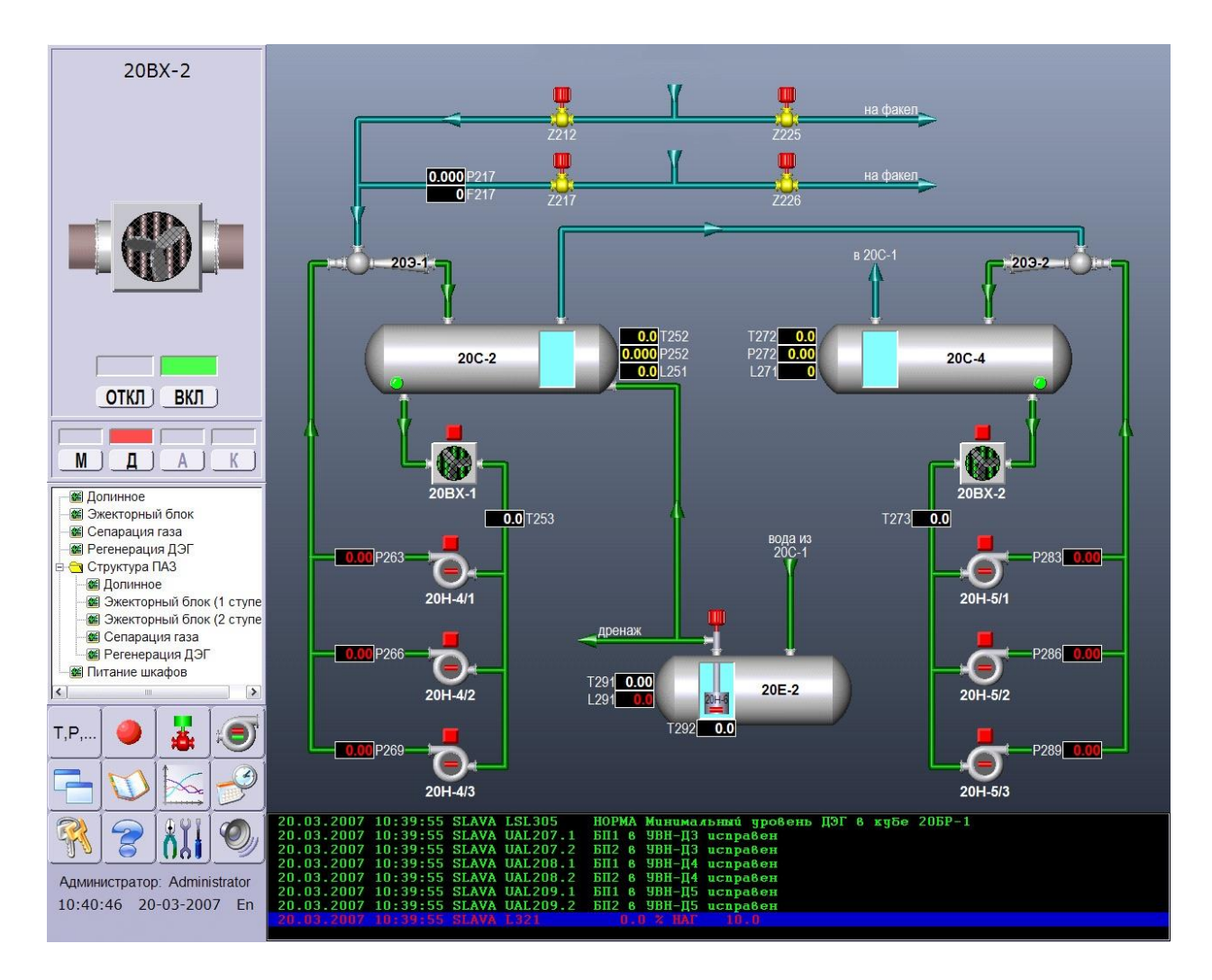

Рисунок 10 – Мнемосхема

### **ЗАДАНИЕ ДЛЯ РАЗДЕЛА**

### **«ФИНАНСОВЫЙ МЕНЕДЖМЕНТ, РЕСУРСОЭФФЕКТИВНОСТЬ И РЕСУРСОСБЕРЕЖЕНИЕ»**

#### Студенту:

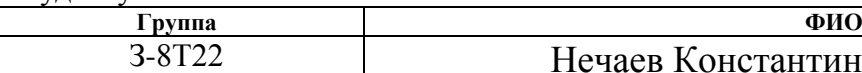

тин Александрович

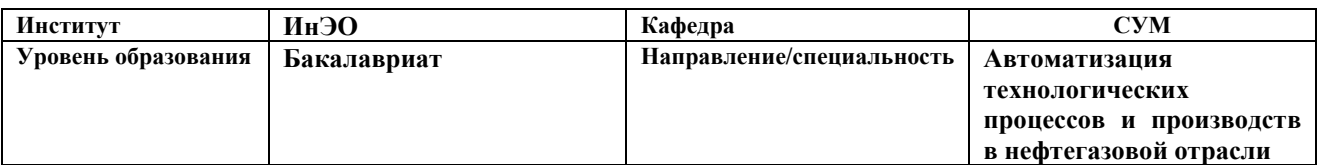

#### **Исходные данные к разделу «Финансовый менеджмент, ресурсоэффективность и ресурсосбережение»:** *1. Стоимость ресурсов научного исследования (НИ): материально-технических, энергетических, финансовых, информационных и человеческих Работа с информацией, представленной в российских и иностранных научных публикациях, аналитических материалах, 2. Нормы и нормативы расходования ресурсов статистических бюллетенях и изданиях, 3. Используемая система налогообложения, ставки налогов, отчислений, дисконтирования и кредитования нормативно-правовых документах; анкетирование; опрос* **Перечень вопросов, подлежащих исследованию, проектированию и разработке:** *1. Оценка коммерческого потенциала, перспективности и альтернатив проведения НИ с позиции ресурсоэффективности и ресурсосбережения Определение назначения объекта и определение целевого рынка 2. Планирование и формирование бюджета научных исследований Разработка НИР на этапы, составление графика работ 3. Определение ресурсной (ресурсосберегающей), финансовой, бюджетной, социальной и экономической эффективности исследования Оценка технико-экономической эффективности проекта* **Перечень графического материала** *(с точным указанием обязательных чертежей)***:**

*1. Оценка конкурентоспособности технических решений*

*2. Матрица SWOT*

*3. Альтернативы проведения НИ*

*4. График проведения и бюджет НИ*

*5. Оценка ресурсной, финансовой и экономической эффективности НИ*

#### **Дата выдачи задания для раздела по линейному графику**

#### **Задание выдал консультант:**

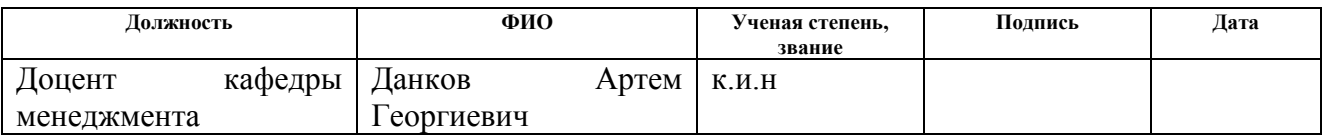

#### **Задание принял к исполнению студент:**

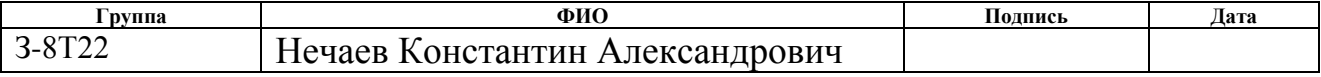

### **3. Оценка коммерческого потенциала и перспективности проведения**

### **научных исследований с позиции ресурсоэффективности**

## **3.1 Потенциальные потребители результатов исследования**

Потенциальными потребителями результатов исследования являются коммерческие организации, специализирующиеся в нефтегазовой отрасли, в частности – газодобывающие компании. Для данных предприятий разрабатывается модернизация АС блока подготовки газа (эжектора), установки комплексной подготовки газа УКПГ.

В таблице 6 приведены основные сегменты рынка по следующим критериям: размер компании-заказчика и направление деятельности.

Таблица 6 – Карта сегментирования рынка

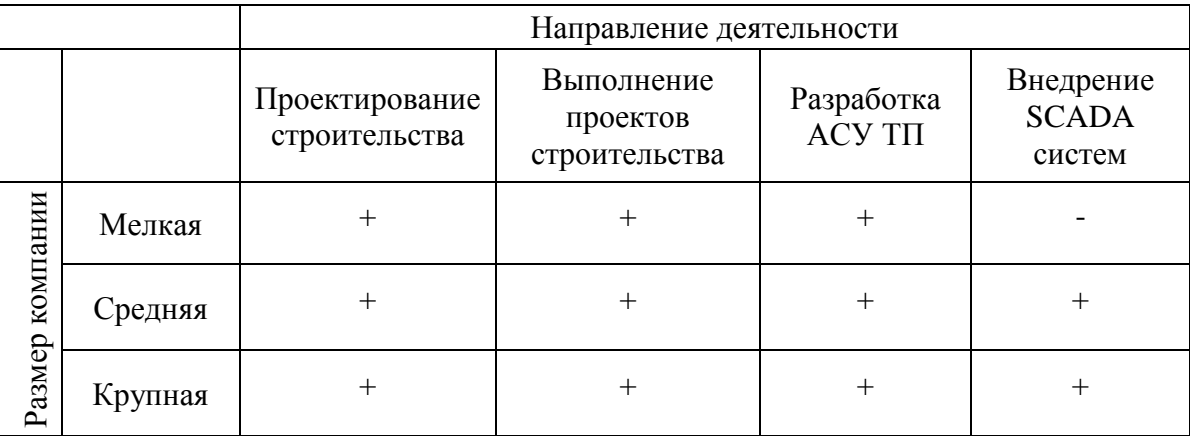

Согласно карте сегментирования, можно выбрать следующие сегменты рынка: разработка АСУ ТП и внедрение SCADA-систем для средних и крупных компаний.

### **3.2 Анализ конкурентных технических решений**

Данный анализ проводится с помощью оценочной карты для сравнения конкурентных технических решений, приведенной в таблице 7:

## Таблица 7 - Оценочная карта

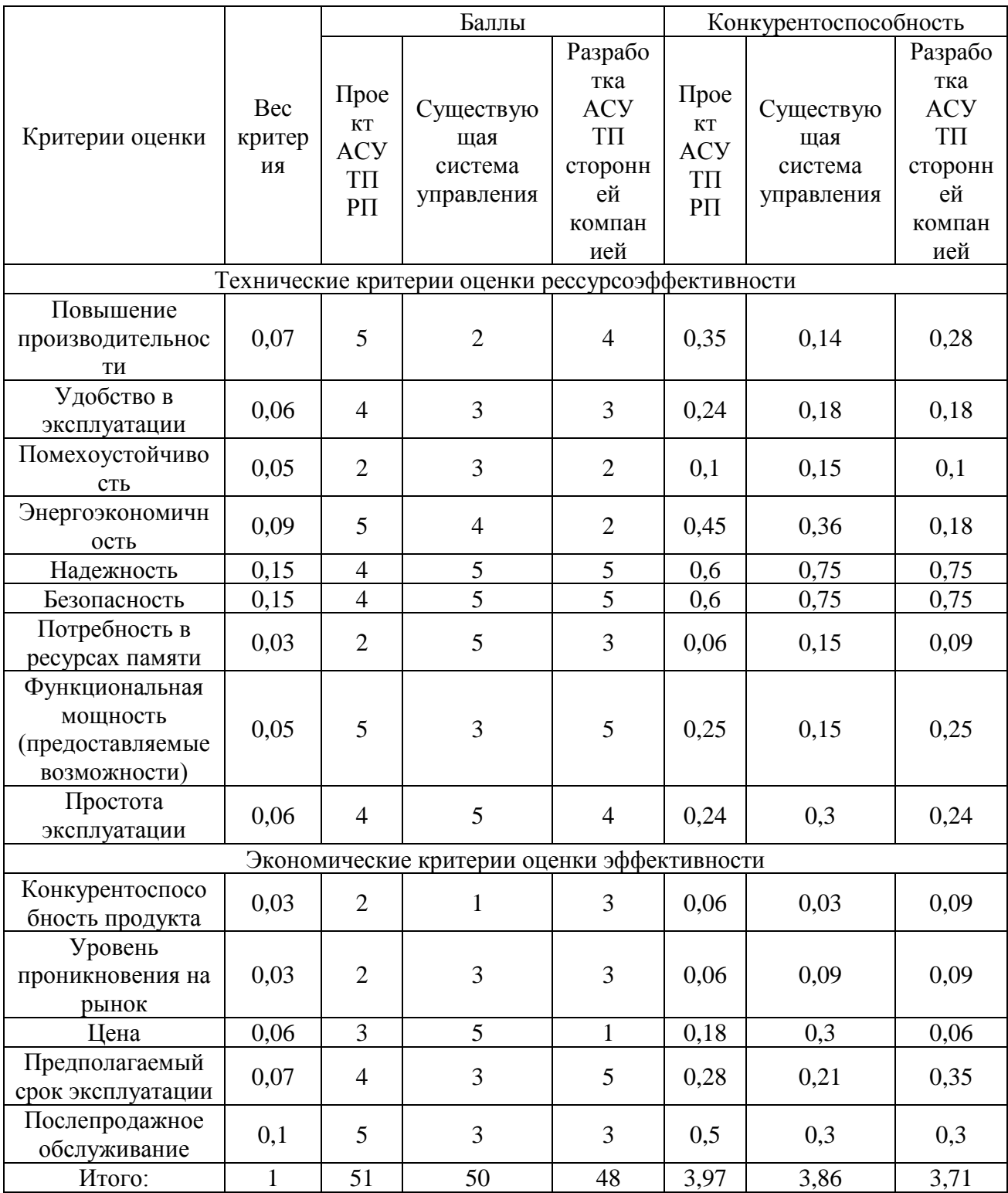

Опираясь на полученные результаты, можно сделать вывод, что разрабатываемая модернизация АС блока подготовки газа (эжектора), установки УКПГ является наиболее эффективной. Уязвимость конкурентов причин, увеличение объясняется таких как наличием меньшее

производительности, более низкая устойчивость и надежность, высокая цена и низкий срок эксплуатации.

## **3.3 SWOT – анализ**

SWOT-анализ — метод стратегического планирования, заключающийся в выявлении факторов внутренней и внешней среды организации и разделении их на четыре категории: Strengths (сильные стороны), Weaknesses (слабые стороны), Opportunities (возможности) и Threats (угрозы).

Матрица SWOT-анализа представлена в таблице 8.

Таблица 8 –SWOT-анализ.

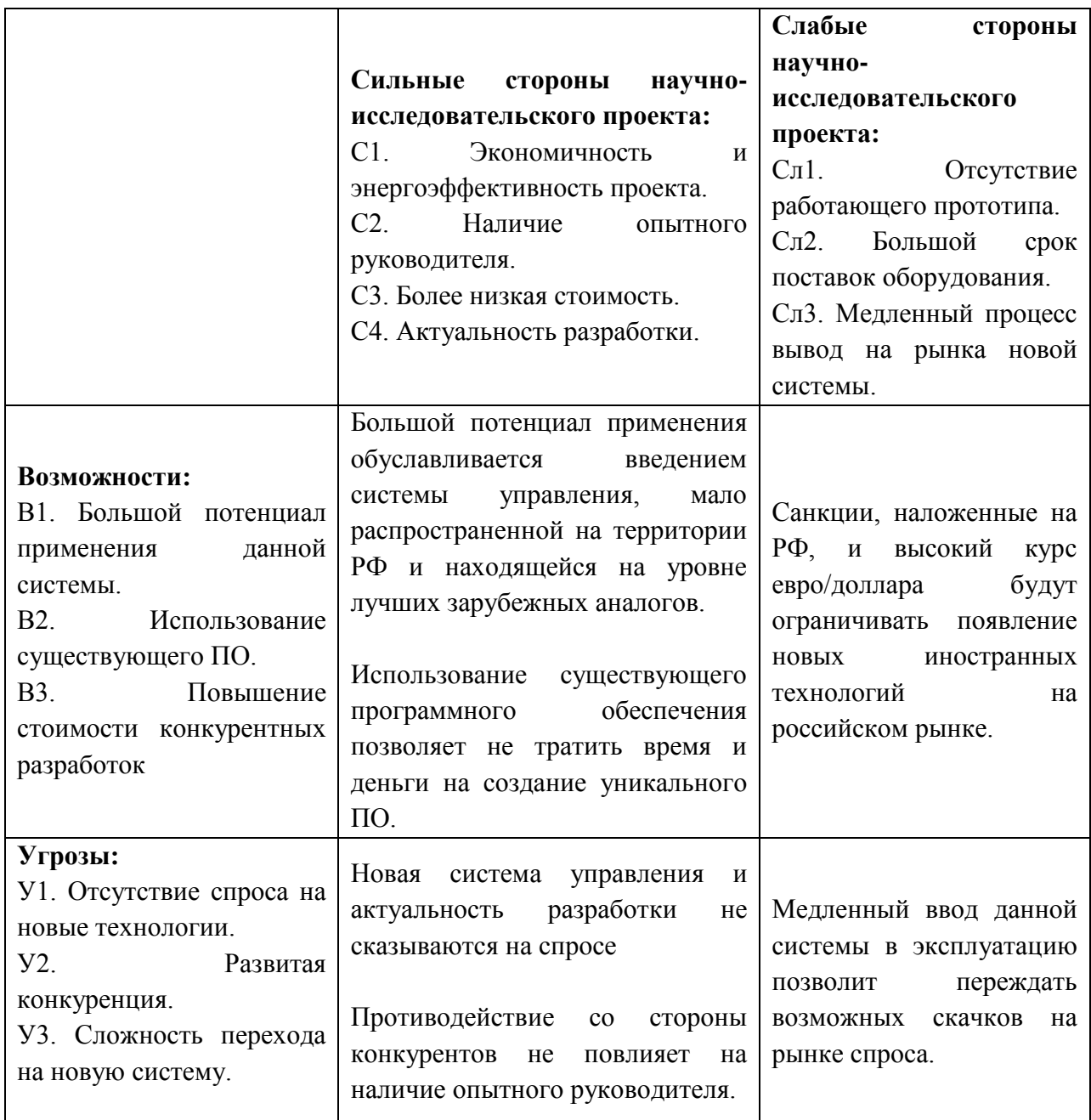

Выявим соответствия сильных и слабых сторон научно-исследовательского проекта внешним условиям окружающей среды. Данные соответствия или несоответствия помогут выявить потребность в проведении стратегических изменений. Для этого построим интерактивные матрицы проекта.

Таблица 9 – Интерактивная матрица для сильных сторон и возможностей.

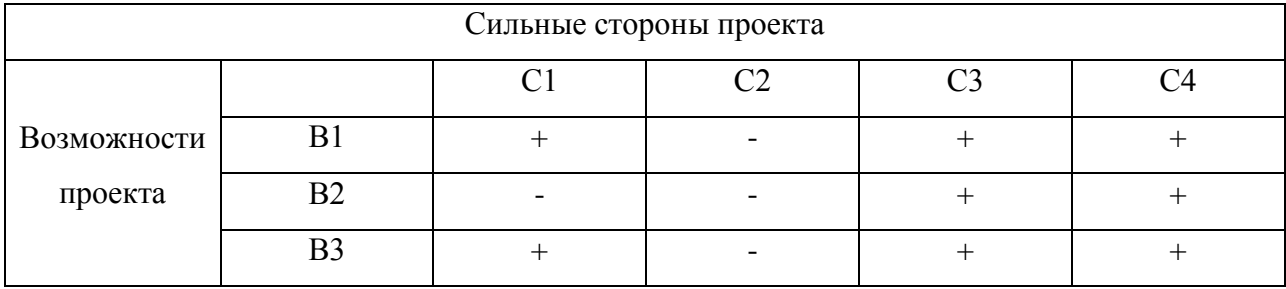

Таблица 10 – Интерактивная матрица для слабых сторон и возможностей.

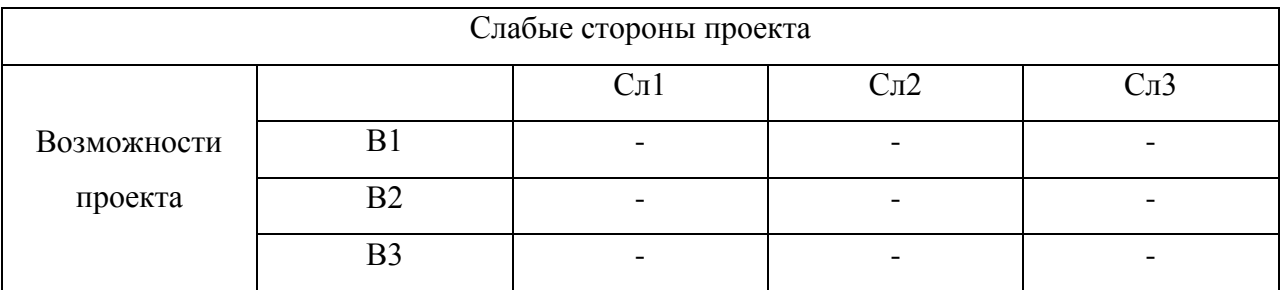

Таблица 11 – Интерактивная матрица для сильных сторон и угроз.

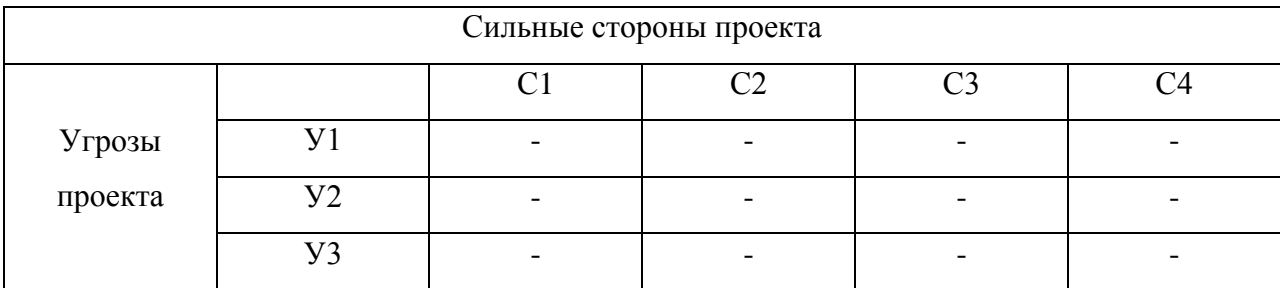

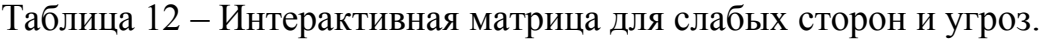

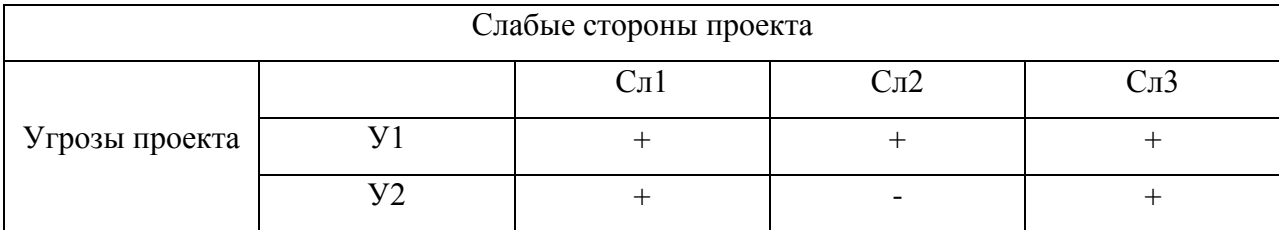

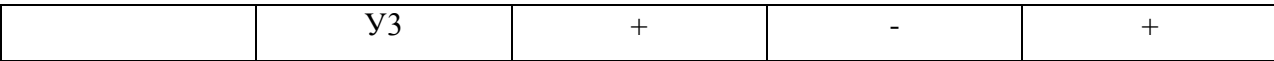

## 3.4 Планирование научно-исследовательских работ

### 3.4.1 Структура работ в рамках научного исследования

Трудоемкость выполнения ВКР оценивается экспертным путем в человеко-днях и носит вероятностный характер, т.к. зависит от множества трудно учитываемых факторов.

Для реализации проекта необходимы два исполнителя - руководитель (Р), студент-дипломник (СД). Разделим выполнение дипломной работы на этапе, представленные в таблице 13.

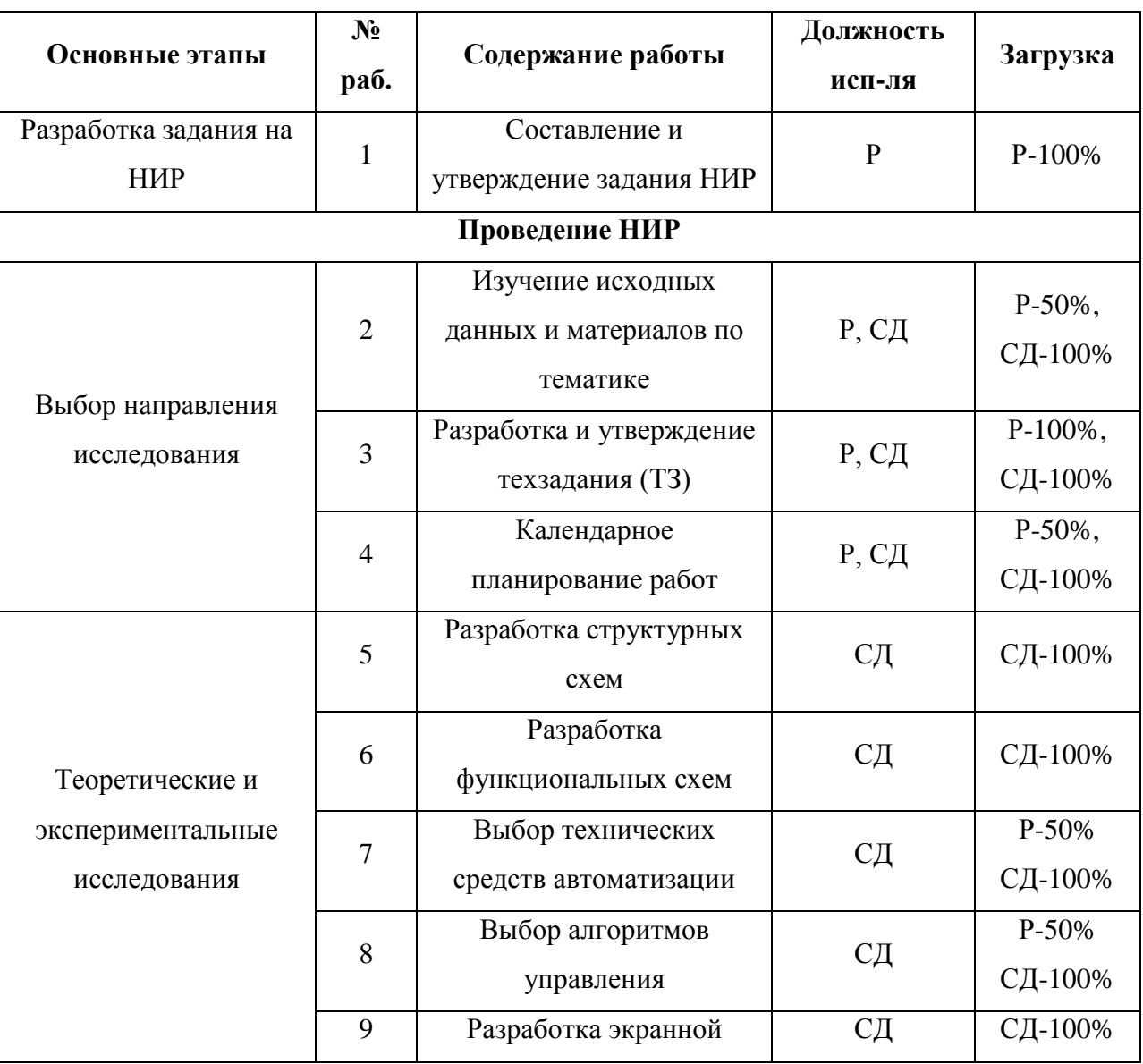

Таблица 13- Перечень этапов, работ и распределение исполнителей

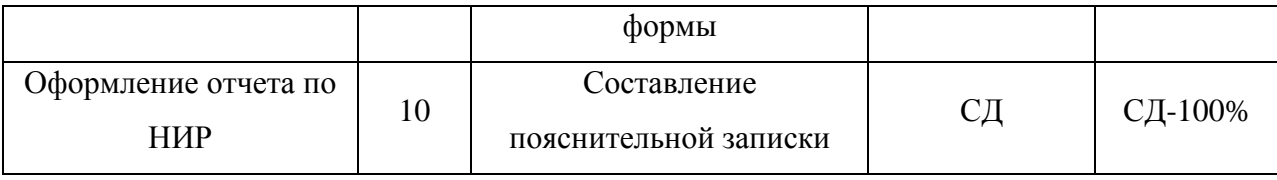

## 3.5 Разработка графика проведения научного исследования

Для удобства построения графика, длительность каждого из этапов работ необходимо перевести из рабочих дней в календарные дни. Для этого необходимо рассчитать коэффициент календарности по следующей формуле:

$$
k_{\text{kaJ}} = \frac{T_{\text{kaJ}}}{T_{\text{kaJ}} - T_{\text{bJX}} - T_{\text{np}}} = \frac{365}{365 - 118} = 1,48
$$

В таблице 14 приведены расчеты длительности отдельных видов работ.

|                                  | Исполнители       | Продолжительность работ |                |                |        |                |           |                |  |
|----------------------------------|-------------------|-------------------------|----------------|----------------|--------|----------------|-----------|----------------|--|
| N <sup>o</sup> pa <sub>6</sub> . |                   | Tmin,                   | Tmax,          | Тож,           | Tp,    | Ткд,           | $V_i$ , % | $\Gamma_i$ , % |  |
|                                  |                   | чел-дн.                 | чел-дн.        | чел-дн.        | раб.дн | кал.дн         |           |                |  |
| $\mathbf{1}$                     | $\mathbf{P}$      |                         | $\overline{2}$ | 1,4            | 1,4    | $\overline{2}$ | 5,5       | 5,5            |  |
| $\overline{2}$                   | P, C <sub>H</sub> | 1                       | $\overline{2}$ | 1,4            | 0,7    | $\mathbf{1}$   | 2,7       | 8,3            |  |
| 3                                | P, C <sub>H</sub> | $\overline{2}$          | 3              | 2,4            | 1,2    | $\overline{2}$ | 5,5       | 13,9           |  |
| $\overline{4}$                   | P, C <sub>H</sub> | $\mathbf{1}$            | $\overline{2}$ | 1,4            | 0,7    | $\mathbf{1}$   | 2,7       | 16,6           |  |
| 5                                | СД                | $\overline{2}$          | $\overline{3}$ | 2,4            | 2,4    | $\overline{3}$ | 8,3       | 25             |  |
| 6                                | CД                | 5                       | 10             | $\overline{7}$ | $\tau$ | 10             | 27,7      | 52,7           |  |
| $\overline{7}$                   | P, C <sub>H</sub> | $\overline{2}$          | $\overline{3}$ | 2,4            | 1,2    | $\overline{3}$ | 8,3       | 61,1           |  |
| 8                                | P, C <sub>H</sub> | 3                       | 6              | 4,2            | 2,1    | 6              | 16,6      | 77,7           |  |
| 9                                | P, C <sub>H</sub> | 3                       | 6              | 4,2            | 2,1    | 6              | 16,6      | 94,4           |  |
| 10                               | СД                | $\mathbf{1}$            | $\overline{2}$ | 1,4            | 1,4    | $\overline{2}$ | 5,5       | 100            |  |
|                                  |                   | 36                      |                |                |        |                |           |                |  |

Таблица 14 - Временные показатели проведения работ

На основе таблицы 14 построим график работ. Диаграмма Ганта горизонтальный ленточный график, на котором работы по теме представляются протяженными во времени отрезками, характеризующимися датами начала и окончания выполнения данных работ.

# Таблица 15 – План-график

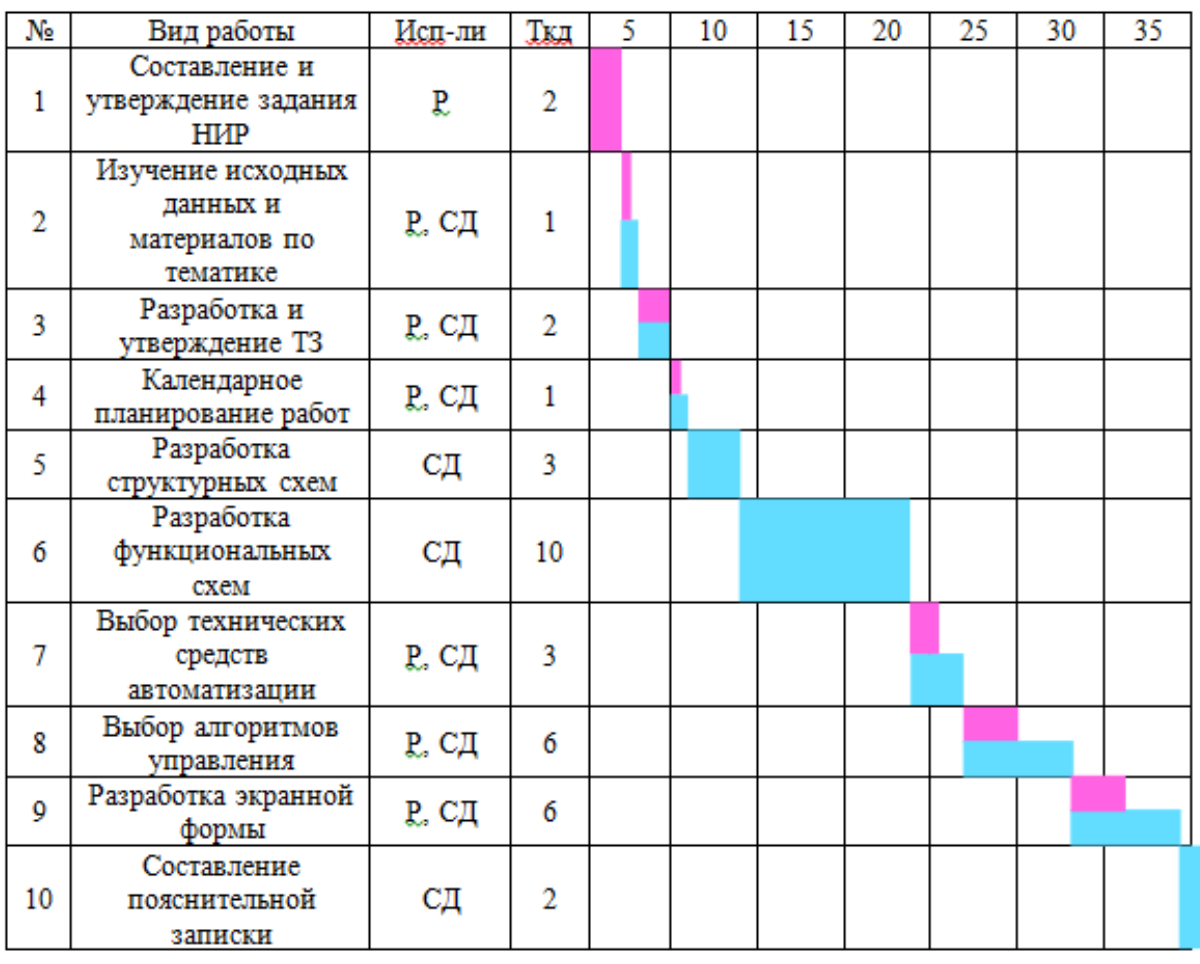

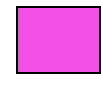

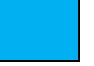

-руководитель Гипломник

### **3.6 Бюджет научно-технического исследования**

### **3.4.1 Расчет материальных затрат**

Расчет материальных затрат осуществляется по следующей формуле:

$$
3_{\mathrm{M}} = (1 + k_T) \cdot \sum_{i=1}^{m} \mathrm{H}_i \cdot N_{\mathrm{pacxi}} \,,
$$

где *m* – количество видов материальных ресурсов, потребляемых при выполнении научного исследования;

*N*расх*<sup>i</sup>* – количество материальных ресурсов *i*-го вида, планируемых к использованию при выполнении научного исследования (шт., кг и т.д.);

Ц*<sup>i</sup>* – цена приобретения единицы *i*-го вида потребляемых материальных ресурсов (руб./шт., руб./кг и т.д.);

*kТ*– коэффициент, учитывающий транспортно-заготовительные расходы, примем равным 20%.

Расчеты представлены в таблице 16.

Таблица 16 – Материальные затраты

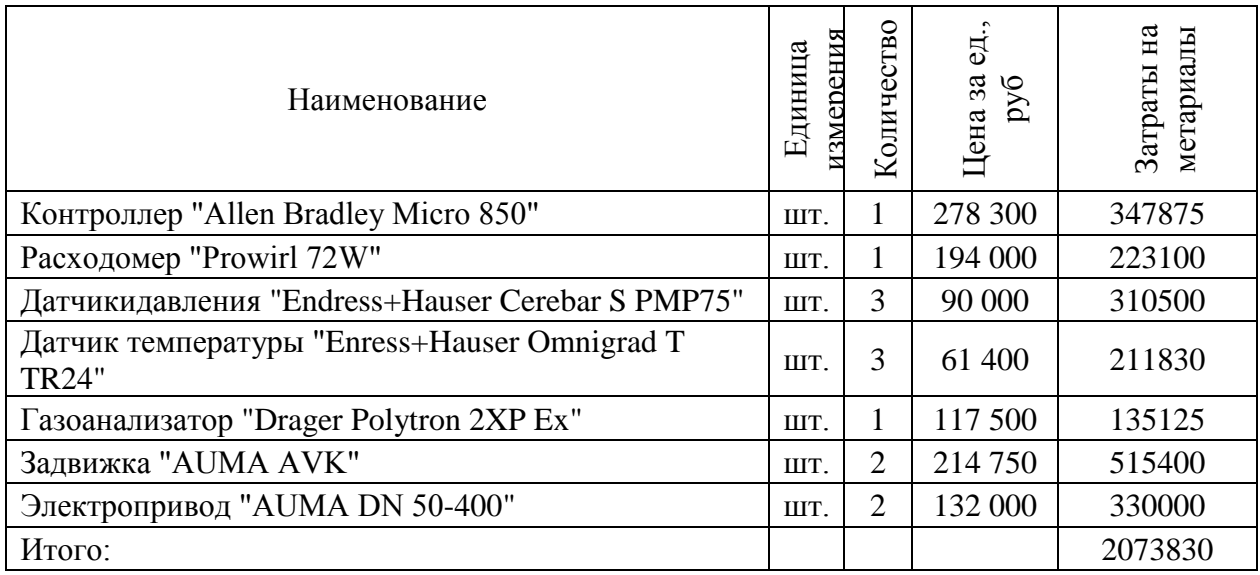

### **3.4.2 Расчет затрат на специальное оборудование**

В данной статье расхода включается затраты на приобретение специализированного программного обеспечения для программирования AllenBradleyMicro 850. В таблице 17 приведен расчет бюджета затрат на приобретение программного обеспечения для проведения научных работ:

| Наименование | Количество<br>единиц | Цена единицы<br>оборудования | Общая<br>стоимость |  |
|--------------|----------------------|------------------------------|--------------------|--|
| SCADA ViS@   |                      | 34 400                       | 34 400             |  |
| итого:       |                      |                              | 34.400             |  |

Таблица 17 – Расчет бюджета затрат на приобретения ПО

## 3.4.3. Основная заработная плата исполнителей темы

Расчет основной заработной платы приведен в таблице 18.

Таблица 18 – Основная заработная плата

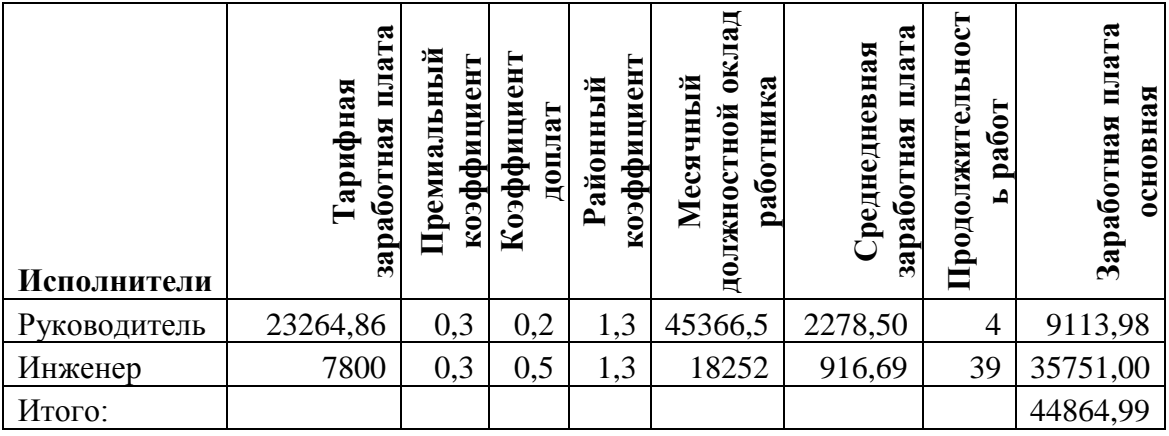

## 3.4.4. Дополнительная заработная плата исполнителей темы

Затраты по дополнительной заработной плате исполнителей темы учитывают величину предусмотренных Трудовым кодексом РФ доплат за отклонение от нормальных условий труда, а также выплат, связанных с обеспечением гарантий и компенсаций (при исполнении государственных и общественных обязанностей, при совмещении работы с обучением, при предоставлении ежегодного оплачиваемого отпуска и т.д.).

Расчет дополнительной заработной платы ведется по следующей формуле:

> $3_{\text{qonP}} = k_{\text{qon}} \cdot 3_{\text{och}} = 0.15 \cdot 9113.98 = 1367.09$  $3_{\text{nonH}} = k_{\text{non}} \cdot 3_{\text{och}} = 0.15 \cdot 35751 = 5362.65$

## **3.4.5. Отчисления во внебюджетные фонды (страховые отчисления)**

В данной статье расходов отражаются обязательные отчисления по установленным законодательством Российской Федерации нормам органам государственного социального страхования (ФСС), пенсионного фонда (ПФ) и медицинского страхования (ФФОМС) от затрат на оплату труда работников.

Величина отчислений определяется по формуле:

$$
\mathcal{G}_{\text{\tiny BH} \text{\tiny eff}} = k_{\text{\tiny BH} \text{\tiny eff}} \cdot (\mathcal{G}_{\text{\tiny OCH}} + \mathcal{G}_{\text{\tiny AOH}}) \,,
$$

где *k*внеб – коэффициент отчислений на уплату во внебюджетные фонды (пенсионный фонд, фонд обязательного медицинского страхования и пр.).

На 2017 г. взнос в социальные фонды установлен в размере 30% от заработной платы.

Все расчеты сведены в таблицу 19.

Таблица 19– Отчисления во внебюджетные фонды

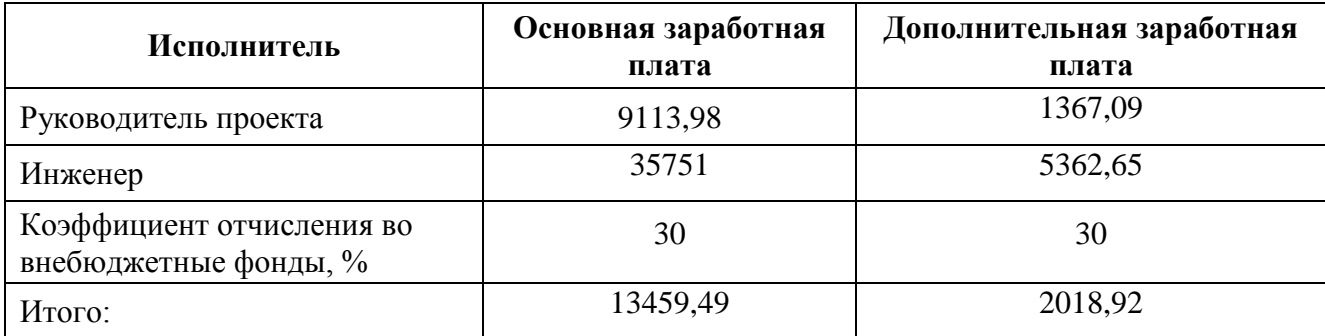

## **3.4.6 Накладные расходы**

Накладные расходы учитывают все затраты, не вошедшие в предыдущие статьи расходов: печать и ксерокопирование, оплата электроэнергии, оплата пользования услугами и пр.

Расчет накладных расходов определяется по формуле:

 $B_{\text{HAKII}} = (c$ умма статей $1 \div 5) \cdot k_{\text{HD}}$ 

где *k*нр – коэффициент, учитывающий накладные расходы. Величину коэффициента накладных расходов можно взять в размере 15%.

 $B_{\text{HAKJ}} = (1962710 + 22800 + 44864.99 + 6729.74 + 15478.42) \cdot 0.015 =$ 32629,55 руб

Где 0,015 - коэффициент, учитывающий накладные расходы.

## **3.4.7 Формирование бюджета затрат научно-исследовательского проекта**

Определение бюджета затрат на научно-исследовательский проект приведен в таблице 20.

Таблица 20 – Расчет бюджета затрат НТИ

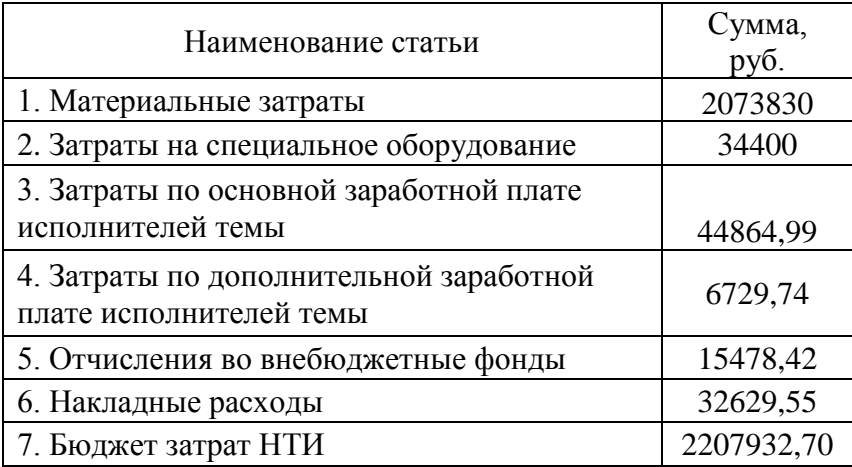

## **ЗАДАНИЕ ДЛЯ РАЗДЕЛА «СОЦИАЛЬНАЯ ОТВЕТСТВЕННОСТЬ»**

Студенту: **Группа ФИО** З-8Т22 Нечаев Константин Александрович **Институт ИнЭО Кафедра СУМ Уровень образования** бакалавриат **Направление/специальность** АТПП

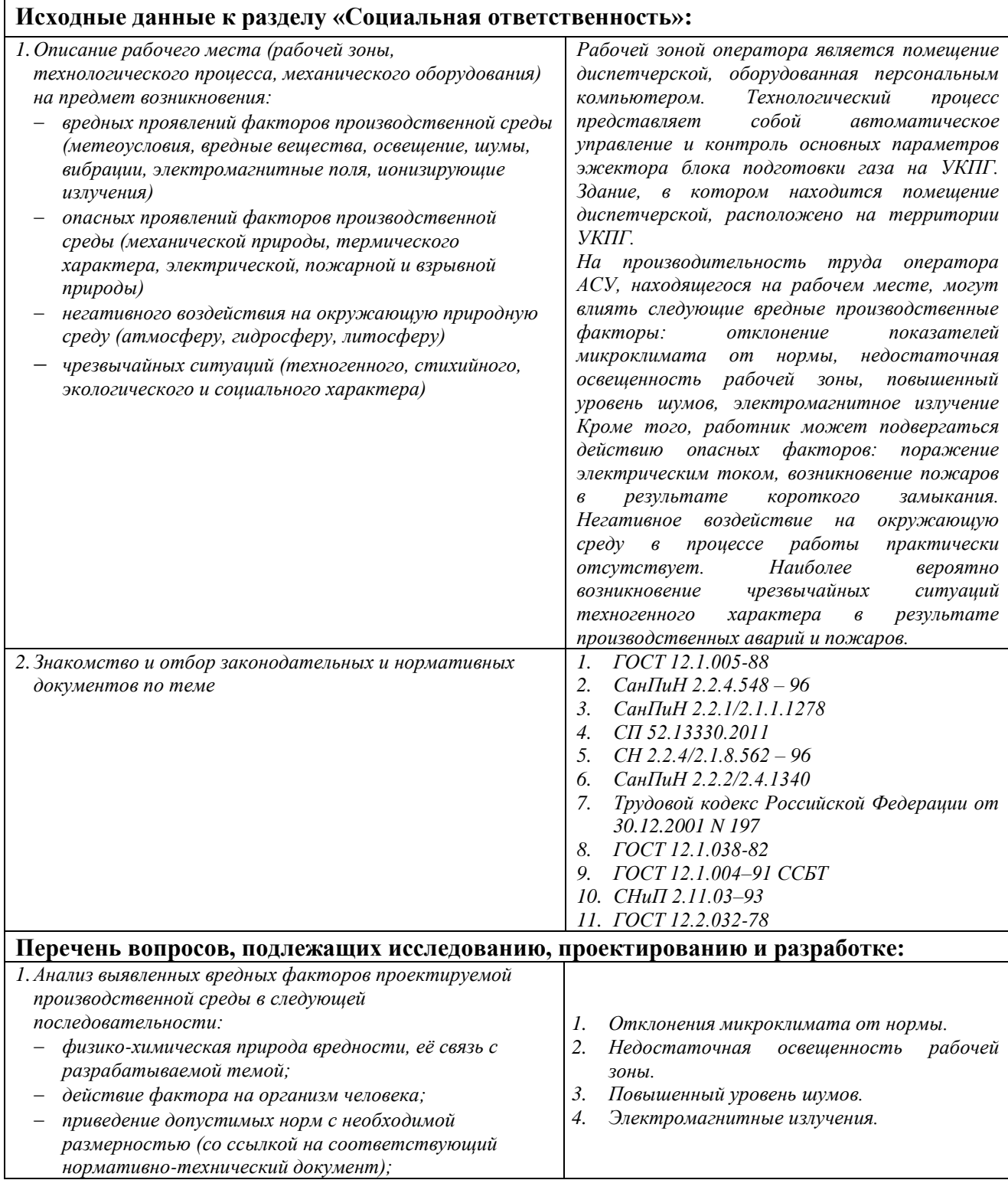

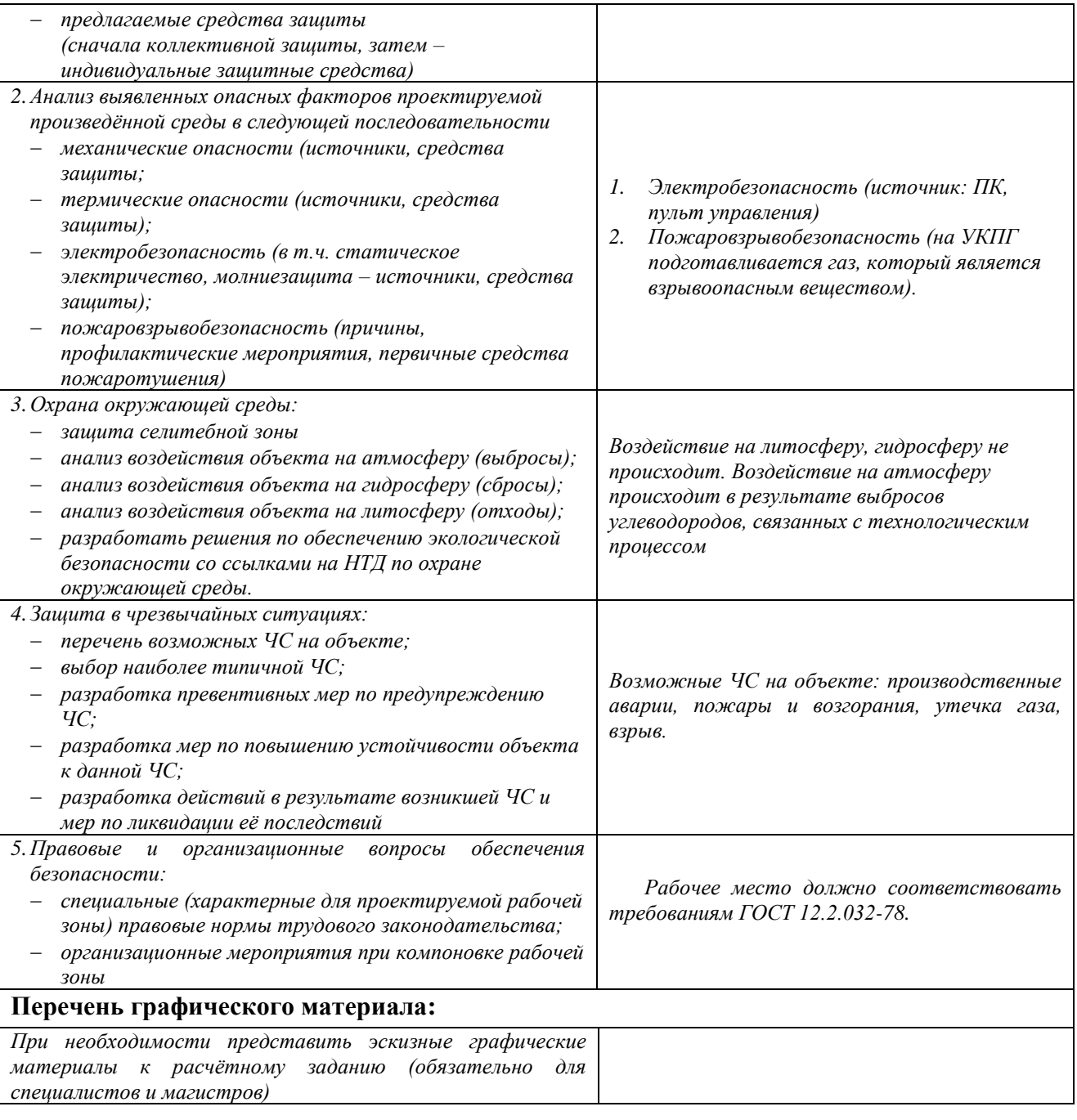

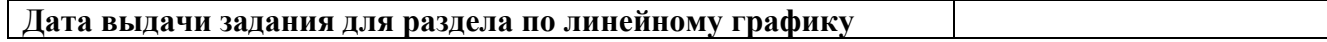

## **Задание выдал консультант:**

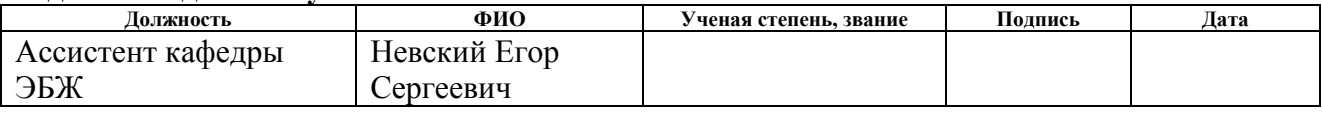

## **Задание принял к исполнению студент:**

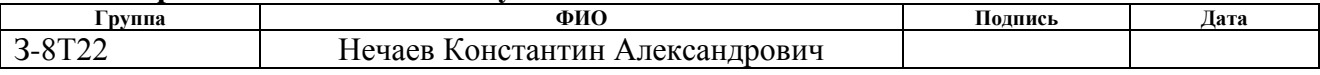

### **4 Социальная ответственность**

#### **Введение**

В данном разделе выпускной квалификационной работы представлены и рассмотрены основные факторы, оказывающие влияние на работников предприятия, такие как производственная и экологическая безопасность. Также разработан комплекс мероприятий, снижающий негативное воздействие проектируемой деятельности на работников и окружающую среду.

В ВКР рассматривается модернизация автоматизированной системы управления технологическим процессом УКПГ. Автоматизация производства позволяет осуществлять технологические процессы без непосредственного участия обслуживающего персонала. При полной автоматизации роль обслуживающего персонала ограничивается общим наблюдением за работой оборудования, настройкой и наладкой аппаратуры. Задачей оператора АСУ является контроль над параметрами технологического процесса, управление и принятие решений в случае возникновения нештатных ситуаций. При работе с компьютером человек подвергается воздействию ряда опасных и вредных производственных факторов: повышенный уровень шума на рабочем месте, повышенная или пониженная влажность воздуха, отсутствие или недостаток естественного света, недостаточная освещенность рабочей зоны. Работа с компьютером характеризуется значительным умственным напряжением, высокой напряженностью зрительной работы и большой нагрузкой на кисти рук при работе с периферийными устройствами ЭВМ.

### **4.1 Профессиональная социальная безопасность**

### **4.1.1 Анализ вредных и опасных факторов**

Работа на персональных электронно-вычислительных машинах относится к категории работ, связанных с опасными и вредными условиями труда. По природе действия опасные и вредные производственные факторы подразделяются на четыре группы: физические, химические, биологические и психофизиологические. В связи с тем, что на состояние здоровья работника

химические и биологические факторы существенного влияния не оказывают, то рассматриваются лишь две группы факторов.

Для выбора факторов необходимо использовать ГОСТ 12.0.003-74 «Опасные и вредные факторы. Классификация». Перечень опасных и вредных факторов, характерных для проектируемой производственной среды представлен в таблице 21.

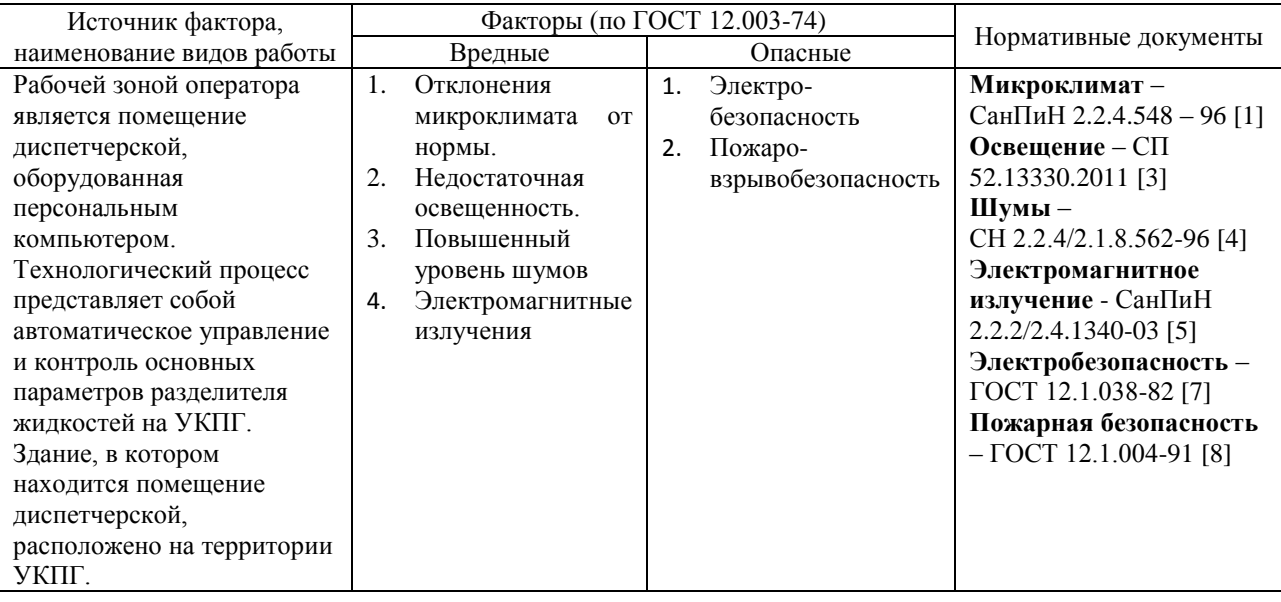

Таблица 21 – Опасные и вредные фактора при работе оператора АСУ ТП

### **4.1.2 Анализ вредных факторов**

### **4.1.2.1 Отклонения показателей микроклимата**

Одним из важных параметров рабочей зоны является окружающая среда. Температура, давление и влажность влияют на условия электробезопасности. Кроме того, состояние микроклимата в помещении, используемом для разработки, оказывает существенное влияние на качество работы и производительность труда, а также на здоровье работников.

По степени физической тяжести работа оператора АСУ относится к категории работ 1а (лёгкие работы), так как основная часть работы происходит с использованием ПЭВМ [8].

Показатели микроклимата разделяются на допустимые значения и оптимальные значения микроклимата. При допустимых значениях работник может ощущать небольшой дискомфорт и понижение работоспособности, при

этом ухудшение состояния здоровья возникать не будет. При оптимальных значениях наблюдается высокий уровень работоспособности и обеспечивается нормальное состояние организма работника.

В соответствии с временем года и категорией тяжести работ определены оптимальные величины показателей микроклимата согласно требованиям [8] и приведены в таблице 22.

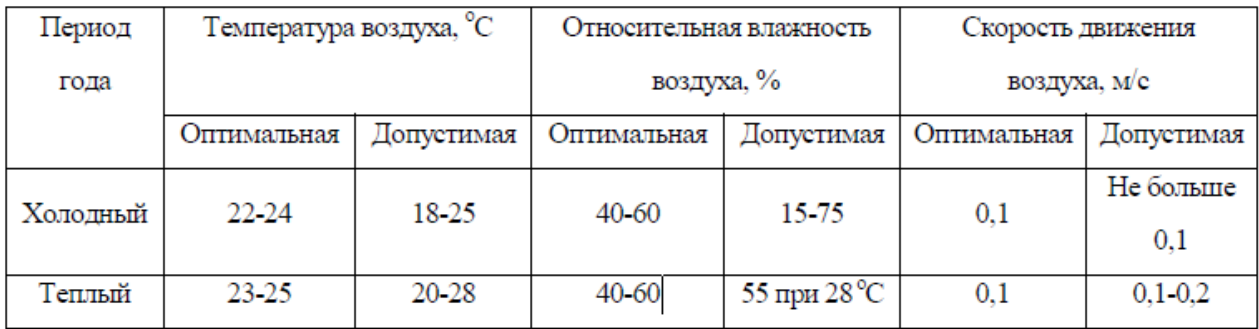

Таблица 22 – Оптимальные и допустимые параметры микроклимата

Для обеспечения нормальных метеоусловий и снижения концентрации вредных веществ в операторной предусмотрены естественная и искусственная вентиляция. Естественная вентиляция осуществляется через вентиляционные короба, искусственная вентиляция – общая приточно–вытяжная. Кратность воздуха  $K = 3$  ч <sup>- 3</sup>. Предусмотрено включение снаружи автомеханической вентиляции.

В зимнее время в помещении предусмотрена система отопления. Она обеспечивает достаточное, постоянное и равномерное нагревание воздуха.

Воздуховоды изготавливают из не искрящего и нержавеющего материала, чтобы не возникло статистических зарядов. Воздуховоды заземляют.

В соответствии с характеристикой помещения определен расход свежего воздуха согласно и приведен в таблице 23.

Таблица 23 – Расход свежего воздуха

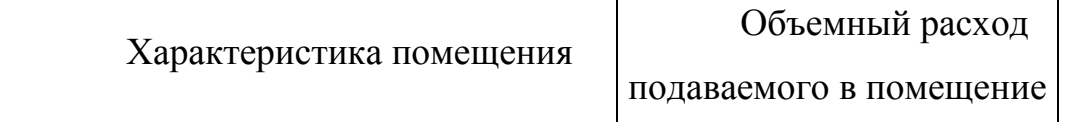

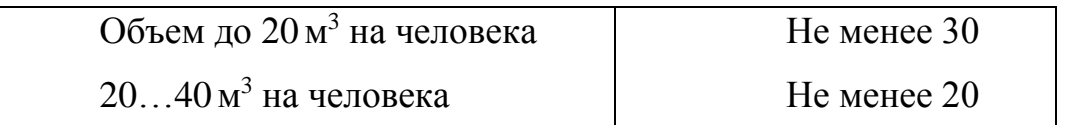

### Более 40м <sup>3</sup> на человека Естественная  $\mathcal{L}$ **4.1.2.2 Недостаточная освещённость рабочей зоны; отсутствие или недостаток естественного света**

По санитарно-гигиенических нормам рабочее место должно иметь естественное и искусственное освещение. При работе должен быть отчетливо виден процесс деятельности, без напряжения зрения и прямого попадания лучей источника света в глаза.

Отсутствие хорошего освещения может привести к профессиональным заболеваниям, а также ухудшению концентрации работников. Работа инженерапрограммиста в основном проводится за дисплеем персонального компьютера, что вынуждает его работать с контрастным фоном, в случае недостаточной освещённости рабочего места. В результате у работника может ухудшиться зрения, а также возникнуть переутомление. Тоже самое происходит и при избыточном освещении помещения.

Рабочая зона или рабочее место оператора АСУ освещается таким образом, чтобы можно было отчетливо видеть процесс работы, не напрягая зрения, а также исключается прямое попадание лучей источника света в глаза.

Работа оператора АСУ относится к IV разряду зрительной работы (средней точности). Наименьший размер объекта различения составляет 0.3 – 0.5 мм [9].

| Характер | Наимень   | Разряд | Подра  | Относитель                                          | Искусственное освещение |                |           | Естественное       |           |            |
|----------|-----------|--------|--------|-----------------------------------------------------|-------------------------|----------------|-----------|--------------------|-----------|------------|
| истика   | ший или   | зрител | зряд   | ная                                                 |                         |                | освещение |                    |           |            |
| зрительн | эквивале  | ьной   | зрител | Объедин<br>Коэффи<br>Освещё<br>Цилиндр<br>продолжит |                         | КЕО ен, %, при |           |                    |           |            |
| ой       | нтный     | работ  | ьной   | ельность                                            | нность                  | ическая        | ённый     | циент              | верхнем   | боко       |
| работы   | размер    | Ы      | работ  | зрительной                                          | на                      | освещённ       | показате  | пульсац            | или       | <b>BOM</b> |
|          | объекта   |        | ы      | работы при                                          | рабочей                 | ость, лк       | ль UGR,   | ИИ                 | комбиниро |            |
|          | различен  |        |        | направлени                                          | поверхн                 |                | не более  | освещён            | ванном    |            |
|          | ИЯ, ММ    |        |        | и зрения на                                         | ости<br>ОT              |                |           | ности              |           |            |
|          |           |        |        | рабочую                                             | системы                 |                |           | $K_{\Pi}$<br>$%$ . |           |            |
|          |           |        |        | поверхност                                          | общего                  |                |           | не более           |           |            |
|          |           |        |        | $_{\rm b,}$ %                                       | освещен                 |                |           |                    |           |            |
|          |           |        |        |                                                     | ия, лк                  |                |           |                    |           |            |
| Высокой  | От 0.3 до | Б      |        | He<br>менее                                         | 300                     | $100*$         | 21        | 15                 | 3,0       | 1,0        |
| точности | 0.5       |        |        | 70                                                  |                         |                | $18**$    |                    |           |            |
|          |           |        | 2      | <b>Менее 70</b>                                     | 200                     | $75*$          | 24        | 20                 | 2,5       | 0.7        |
|          |           |        |        |                                                     |                         |                | $18**$    | $15***$            |           |            |

Таблица 24 – Нормирование освещенности для работы с ПК

Требования к освещению на рабочих местах, оборудованных ПК, представлены в таблице 25. [10]

| Освещенность на рабочем столе             | $300 - 500$ лк               |  |  |  |
|-------------------------------------------|------------------------------|--|--|--|
| Освещенность на экране ПК                 | не выше $300$ лк             |  |  |  |
| Блики на экране                           | не выше 40 кд/м <sup>2</sup> |  |  |  |
| Прямая блесткость источника света         | 200 кд/м <sup>2</sup>        |  |  |  |
| Показатель ослеплённости                  | не более 20                  |  |  |  |
| Показатель дискомфорта                    | не более 15                  |  |  |  |
| Отношение яркости:                        |                              |  |  |  |
| - между рабочими поверхностями            | $3:1-5:1$                    |  |  |  |
| - между поверхностями стен и оборудования | 10:1                         |  |  |  |
| Коэффициент пульсации:                    | не более 5%                  |  |  |  |

Таблица 25 – Требования к освещению на рабочих местах с ПК

В случае отключения рабочего освещения предусмотрено аварийное освещение  $E = 10$  лк.

Эвакуационное освещение предусмотрено в проходах, на лестницах, которое обеспечивает освещенность в помещениях 0,5 лк, на открытых территориях 0,2 лк.

## **4.1.2.3 Повышенный уровень шума**

Одним из важных факторов, влияющих на качество выполняемой работы, является шум. Шум ухудшает условия труда, оказывая вредное действие на организм человека. Работающие в условиях длительного шумового воздействия испытывают раздражительность, головные боли, головокружение, снижение памяти, повышенную утомляемость, понижение аппетита, боли в ушах и т. д. Такие нарушения в работе ряда органов и систем организма человека могут вызвать негативные изменения в эмоциональном состоянии человека вплоть до стрессовых. Под воздействием шума снижается концентрация внимания, нарушаются физиологические функции, появляется усталость в связи с повышенными энергетическими затратами и нервнопсихическим напряжением, ухудшается речевая коммутация. Все это снижает работоспособность человека и его производительность, качество и безопасность труда. Длительное воздействие интенсивного шума (выше 80

дБ(А)) на слух человека приводит к его частичной или полной потере. При выполнении работ с повышенными требованиями к процессам наблюдения и дистанционного управления производственными циклами, рабочие места за пультами в кабинах наблюдения и дистанционного управления без речевой связи по телефону предельно допустимое звуковое давление равно 75 дБА [11].

Характеристикой постоянного шума на рабочих местах являются уровни звукового давления в Дб в октавных полосах со среднегеометрическими частотами 31.5, 63, 125, 250, 500, 1000, 2000, 4000 Гц. Допустимым уровнем звукового давления в октавных полосах частот, уровни звука и эквивалентные уровни звука на рабочем месте следует принимать данные из таблицы 26. Таблица 26 – Допустимые уровни звукового давления

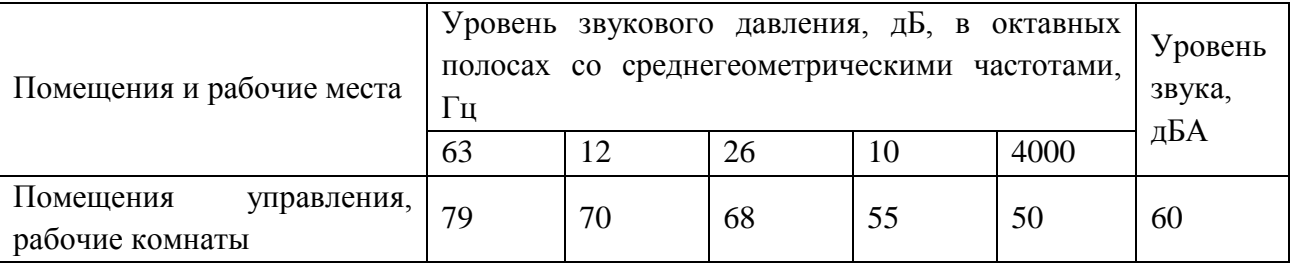

Для снижения уровня шума применяют: подавление шума в источниках; звукоизоляция и звукопоглощение; увеличение расстояния от источника шума; рациональный режим труда и отдыха.

### **4.1.2.4 Электромагнитное излучение**

Все приборы, работающие от электросети, оказывают влияние на окружающее их электромагнитное поле – физическое поле, которое взаимодействует со всеми телами, обладающими хотя бы минимальным электрическим зарядом. К таким телам принадлежит и человеческий организм. Наше тело вырабатывает немало электрических импульсов. Сигналы нервной системы, сокращения сердечной мышцы и ряд других функций осуществляются при помощи тока электрических импульсов по живым волокнам. Электромагнитное излучение от приборов создает возмущения в физическом поле. В настоящий момент общая «масса» таких возмущений уже стала критической и превратилась в своеобразный вид экологического загрязнения, который невозможно увидеть невооруженным глазом.

Чаще всего мы не ощущаем влияния электромагнитного излучения, но если оно достигает колоссальной мощности, то человек чувствует его как выброс тепла. Достаточно мощное излучение можно зафиксировать при помощи специальной аппаратуры. Но то влияние, которое оказывает на нас ежедневное «общение» с электроприборами и вычислительной техникой, остается незамеченным.

Источником электромагнитных излучений в нашем случае является дисплей компьютера. Спектр излучения компьютерного монитора включает в себя рентгеновскую, ультрафиолетовую и инфракрасную области, а также широкий диапазон электромагнитных волн других частот. Малые дозы облучения могут привести к раковым заболеваниям, нарушениям нервной, эндокринной и сердечно-сосудистых систем, которые являются обратимыми, если прекратить воздействия. Обратимость функциональных сдвигов не является беспредельной и определяется интенсивностью, длительностью излучения и индивидуальными особенностями организма.

Для того чтобы избежать негативного воздействия от электромагнитного излучения необходимо следовать основным нормам, описанным в СанПиН 2.2.2/2.4.1340-03 [12]. Требования к уровням электромагнитных полей на рабочих места, оборудованных ПВМ представлены в таблице 27.

Таблица 27 – Временные допустимые уровни ЭМП, создаваемых ПЭВМ на рабочих местах

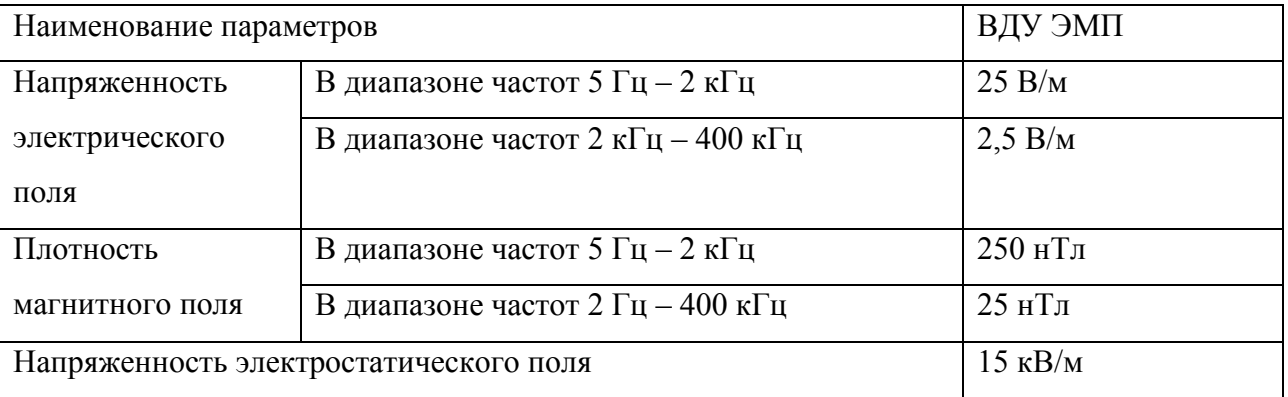

Для снижения воздействия электромагнитного излучения применяют следующие меры:

• расстояние от монитора до работника должно составлять не менее 50 см;

• применение экранных защитных фильтров, а также средств индивидуальной защиты [5].

### **4.1.3 Анализ опасных факторов**

### **4.1.3.1 Электробезопасность**

Электробезопасность – это система организационных и технических мероприятий и средств, обеспечивающих защиту от вредного и опасного воздействия электрического тока, электрической дуги, электромагнитного поля и статического электричества.

Опасность поражения электрическим током существует всегда, если имеется контакт с устройством, питаемым напряжением 36 В и выше, тем более от электрической сети 220 В. Это может произойти по оплошности в случае прикосновения к открытым токоведущим частям, но чаще всего из-за различных причин (перегрузки, не совсем качественная изоляция, механические повреждения и др.). В процессе эксплуатации может ухудшиться изоляция токоведущих частей, в том числе шнуров питания, в результате чего они могут оказаться под напряжением, и случайное прикосновение к ним чревато электротравмой, а в тяжелых случаях — и гибелью человека.

Зоной, повышенной электроопасности являются места подключения электроприборов и установок. Нередко подключающие розетки располагают на полу, что недопустимо. Часто совершается другая ошибка — перегрузка розеток по мощности, и, как следствие, происходит нарушение изоляции, приводящее к короткому замыканию.

ПЭВМ и периферийные устройства являются потенциальными источниками опасности поражения человека электрическим током. При работе с компьютером возможен удар током при соприкосновении с токоведущими частями оборудования.

Согласно с [13] рабочие места с ПЭВМ должны быть оборудованы защитным занулением; подача электрического тока в помещение должна

осуществляться от отдельного независимого источника питания; необходима изоляция токопроводящих частей и ее непрерывный контроль; должны быть предусмотрены защитное отключение, предупредительная сигнализация и блокировка.

Помещение, в котором расположено рабочее место, относится к категории без повышенной опасности, и соответствует установленным условий согласно с [14]:

– напряжение питающей сети 220 В, 50 Гц;

относительная влажность воздуха 50%;

средняя температура около 24°С;

наличие непроводящего полового покрытия.

### **4.2 Экологическая безопасность**

В процессе эксплуатации УКПГ, а именно контроль качества газа и его учета, появляются источники негативного химического воздействия на окружающую среду. По влиянию и длительности воздействия данные источники загрязнения относятся к прямым и постоянно действующим. Предельно допустимые выбросы в атмосферу определяются «Методика по нормированию и определению выбросов вредных веществ в атмосферу».

В процессе хранения осушки, очистки, хранения нефти и газа, появляются источники негативного химического воздействия на окружающую среду.

На УПГ происходит выделение газкоконденсатов с последующим сбором в емкости для сбора газоконденсата. При хранении в емкости газоконденсат выделяет пары, которые по степени воздействия на организм человека, относятся к 4 классу опасности (вещества малоопасные).

На предприятии проводятся мероприятия по уменьшению испарения газоконденсатов, путем герметизации емкости для сбора газоконденсата и откачивании его по соответствующему графику.

## **4.3 Безопасность в чрезвычайных ситуациях 4.3.1 Пожарная безопасность**

Пожар – это неконтролируемое горение вне специального очага [15]. Пожары на предприятиях и в быту приносят значительный материальный ущерб, поэтому пожарной безопасности уделяют особое внимание.

К основным причинам пожаров на УКПГ можно отнести следующие:

- непредвиденная утечка природного газа, что может привести к опасной концентрации природного газа 5%-15%
- короткие замыкания в цепях систем автоматики;
- негерметичное соединение приборов и датчиков;
- несоблюдение правил пожарной безопасности на территории УКПГ (курение и т. п.).

Пожарная безопасность на УКПГ в соответствии с требованиями [16] должна обеспечиваться за счет:

- предотвращения утечки природного газа;
- предотвращения образования на территории УКПГ горючей паровоздушной среды и предотвращение образования в горючей среде источников зажигания;
- противоаварийной защиты, способной предотвратить аварийный выход газа, оборудования, трубопроводов;
- организационных мероприятий по подготовке персонала, обслуживающего УКПГ, к предупреждению, локализации и ликвидации аварий, аварийных утечек, а также пожаров и загораний.

Как известно, горение природного газа или взрыв происходит в непроветриваемых помещениях при ПДК 5%-15%. Основным приемом для предотвращения возгорания является своевременное перекрытие запорной арматуры, с целью отключения участка возгорания от подачи газа. Также на территории УКПГ должен иметься пожарный щит с наличием средств пожаротушения. Наличие в не выветриваемых помещениях сигнализаторов с чувствительными элементами, сигнализирующие об утечки газа. На территории

УКПГ быть установлены знаки пожарной безопасности для обозначения места расположения пожарного инвентаря, оборудования, гидрантов, колодцев и т.д., проходов к нему, схема эвакуации, а также для обозначения запретов на действия, нарушающие пожарную безопасность.

УКПГ оборудован лафетными стояками, системами пожарного водопровода. При пожаре включаются противопожарные насосные станции. Наружная установка по периметру оснащена пеногенераторными стояками, системами пожаротушения.

Мероприятия по предупреждению пожара:

– электрооборудование взрывозащищенного исполнения;

– напряжение для переносного электроинструмента и освещение не более 42В;

– систематическая проверка исправности заземления;

– герметизация технологического оборудования.

## **4.4 Организационные мероприятия обеспечения безопасности 4.4.1 Эргономические требования к рабочему месту**

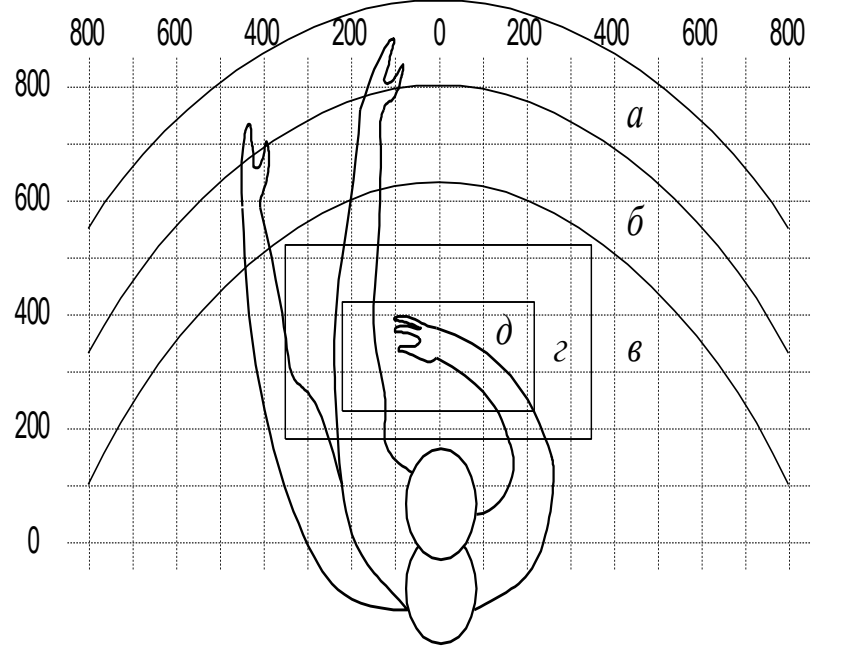

- а *-* зона максимальной досягаемости;
- б зона досягаемости пальцев при вытянутой руке;
- в зона легкой досягаемости ладони;
- г оптимальное пространство для грубой ручной работы;
- д *-* оптимальное пространство для тонкой ручной работы.

Рисунок 11 – эргономические требования

Оптимальное размещение предметов труда и документации в зонах досягаемости согласно [10]:

– дисплей размещается в зоне «а» (в центре);

– системный блок размещается в предусмотренной нише стола;

– клавиатура – в зоне «г/д»;

– «мышь» – в зоне «в» справа;

– документация, необходимая при работе – в зоне легкой досягаемости ладони – «б», а в выдвижных ящиках стола – редко используемая литература.

### **4.4.2 Окраска и коэффициенты отражения**

В зависимости от ориентации окон рекомендуется следующая окраска стен и пола:

окна ориентированы на юг – стены зеленовато–голубого или светло–голубого цвета, пол – зеленый;

окна ориентированы на север – стены светло–оранжевого или оранжево–желтого цвета, пол – красновато–оранжевый;

− окна ориентированы на восток – стены желто–зеленого цвета, пол зеленый или красновато–оранжевый;

окна ориентированы на запад – стены желто–зеленого или голубовато–зеленого цвета, пол зеленый или красновато–оранжевый.

В помещениях, где находится компьютер, необходимо обеспечить следующие величины коэффициента отражения для потолка 60–70, для стен 40–50, для пола около 30.

## **4.5 Особенности законодательного регулирования проектных решений**

Государственный надзор и контроль в организациях независимо от организационно–правовых форм и форм собственности осуществляют специально уполномоченные на то государственные органы и инспекции в соответствии с федеральными законами.

Согласно [18] в условиях непрерывного производства нет возможности использовать режим рабочего времени по пяти– или шестидневной рабочей неделе. По этой причине применяются графики сменности, обеспечивающие непрерывное обслуживание производственного процесса, работу персонала

сменами постоянной продолжительности, регулярные выходные дни для каждой бригады, постоянный состав бригад и переход из одной смены в другую после дня отдыха по графику. На объекте применяется четырех - бригадный график сменности. При этом ежесуточно работают три бригады, каждая в своей смене, а одна бригада отдыхает. При составлении графиков сменности учитывается положение ст. 110 ТК [18] о предоставлении работникам еженедельного непрерывного отдыха продолжительностью не менее 42 часов.

Государственный надзор и контроль в организациях независимо от организационно–правовых форм и форм собственности осуществляют специально уполномоченные на то государственные органы и инспекции в соответствии с федеральными законами.

К таким органам относятся:

• Федеральная инспекция труда;

• Государственная экспертиза условий труда Федеральная служба по труду и занятости населения (Минтруда России Федеральная служба по экологическому, технологическому и атомному надзору (Госгортехнадзор, Госэнергонадзор, Госатомнадзор России)).

• Федеральная служба по надзору в сфере защиты прав потребителей и благополучия человека (Госсанэпиднадзор России) и др.

Так же в стране функционирует Единая государственная система предупреждения и ликвидации чрезвычайных ситуаций, положение о которой утверждено Постановлением Правительства Российской федерации, в соответствии с которым, система объединяет органы управления, силы и средства.

### **Заключение**

В результате выполнения выпускной квалификационной работы разработаны технические решения для модернизации АС блока подготовки газа на установке комплексной подготовки газа УКПГ, в частности работа эжектора. В ходе выполнения проекта подобрано современное оборудования, которое имеет хороший срок службы и необходимую точность измерения, а именно полевые датчики от компании ENDRESS + HAUSER, газоанализатор компании Dräger, а также модульный контроллер Allen Bradley Micro850. Для корректной работы разработанного проекта используется современная SCADA-система ViS@ 7.6.

Во время разработки проекта рассмотрен технологический процесс работы установки комплексной подготовки газа, в частности эжектора. Для безопасной работы и защиты системы в помещение используется высокоточный газоанализатор, поэтому в случае аварийной утечки газа система быстро перекроет подачу газа с теплообменника и разделителя на эжектор с помощью современных задвижек с электроприводами. Также эти задвижки используются для регулирования давления в трубопроводе, а также объёма газа на выходе.

В ходе выполнения ВКР разработаны функциональная и структурная схемы автоматизации эжектора, с помощью которых подобрано правильное оборудования. Была построена схема внешних проводок, которая позволяет четко разобраться в системе передачи сигналов оператору АСУ на щит КИПиА, который в случае обнаружения неисправности работы системы, сможет их устранить. Была разработана мнемосхема и дерево экранных форм.

Также при разработке проекта, было предложено техникоэкономическое обоснование проекта. Был произведен анализ конкурентоспособности, рассчитали бюджет НИР.

В разделе социальная ответственность было рассмотрено рабочее место оператора АСУ ТП. Описаны рабочее место оператора АРМ, опасные и

вредные факторы, были рассмотрены законодательные и нормативные документы.

В результате выполнения выпускной квалификационной работы модернизирована АС блока подготовки газа (эжектора) установки комплексной подготовки газа, которая полностью удовлетворяет поставленной задаче.

### **Список используемых источников**

1. Громаков Е. И., Проектирование автоматизированных систем. Курсовое проектирование: учебно-методическое пособие: Томский политехнический университет. — Томск, 2009.

2. Клюев А. С., Глазов Б. В., Дубровский А. Х., Клюев А. А.; под ред. А.С. Клюева. Проектирование систем автоматизации технологических процессов: справочное пособие. 2-е изд., перераб. и доп. – М.: Энергоатомиздат, 1990. – 464 с.

3. Комиссарчик В.Ф. Автоматическое регулирование технологических процессов: учебное пособие. Тверь 2001. – 247 с.

4. ГОСТ 21.408-93 Правила выполнения рабочей документации автоматизации технологических процессов М.: Издательство стандартов, 1995.– 44с.

5. Разработка графических решений проектов СДКУ с учетом требований промышленной эргономики. Альбом типовых экранных форм СДКУ. ОАО «АК Транснефть». – 197 с.

6. Комягин А. Ф., Автоматизация производственных процессов и АСУ ТП газонефтепроводов. Ленинград, 1983. – 376 с.

7. Попович Н. Г., Ковальчук А. В., Красовский Е. П., Автоматизация производственных процессов и установок. – К.: Вищашк. Головное изд-во, 1986. – 311с.

8. СанПиН 2.2.4.548 – 96. Гигиенические требования к микроклимату производственных помещений. М.: Минздрав России, 1997.

9. СанПиН 2.2.1/2.1.1.1278–03. Гигиенические требования к естественному, искусственному и совмещённому освещению жилых и общественных зданий. М.: Минздрав России, 2003.

10. СП 52.13330.2011 Свод правил. Естественное и искусственное освещение.

11. СН 2.2.4/2.1.8.562 – 96. Шум на рабочих местах, в помещениях жилых, общественных зданий и на территории застройки.

12. СанПиН 2.2.2/2.4.1340-03. Гигиенические требования к персональным электронно-вычислительным машинам и организации работы.

13. Белов С.В. Безопасность жизнедеятельности и защита окружающей среды: учебник для вузов. – М.: Изд–во Юрайт, 2013. – 671с.

14. ГОСТ 12.1.038-82. Система стандартов безопасности труда. Электробезопасность. Предельно допустимые значения напряжений прикосновения и токов.

15. ГОСТ 12.1.004–91 ССБТ. Пожарная безопасность. Общие требования.

16. ВППБ 01-04-98. Правила пожарной безопасности для предприятий и организаций газовой промышленности.

17. ГОСТ 12.2.032-78. Рабочее место при выполнении работ сидя. Общие эргономические требования.

18. Трудовой кодекс Российской Федерации от 30.12.2001 N 197–ФЗ.

# Приложение А

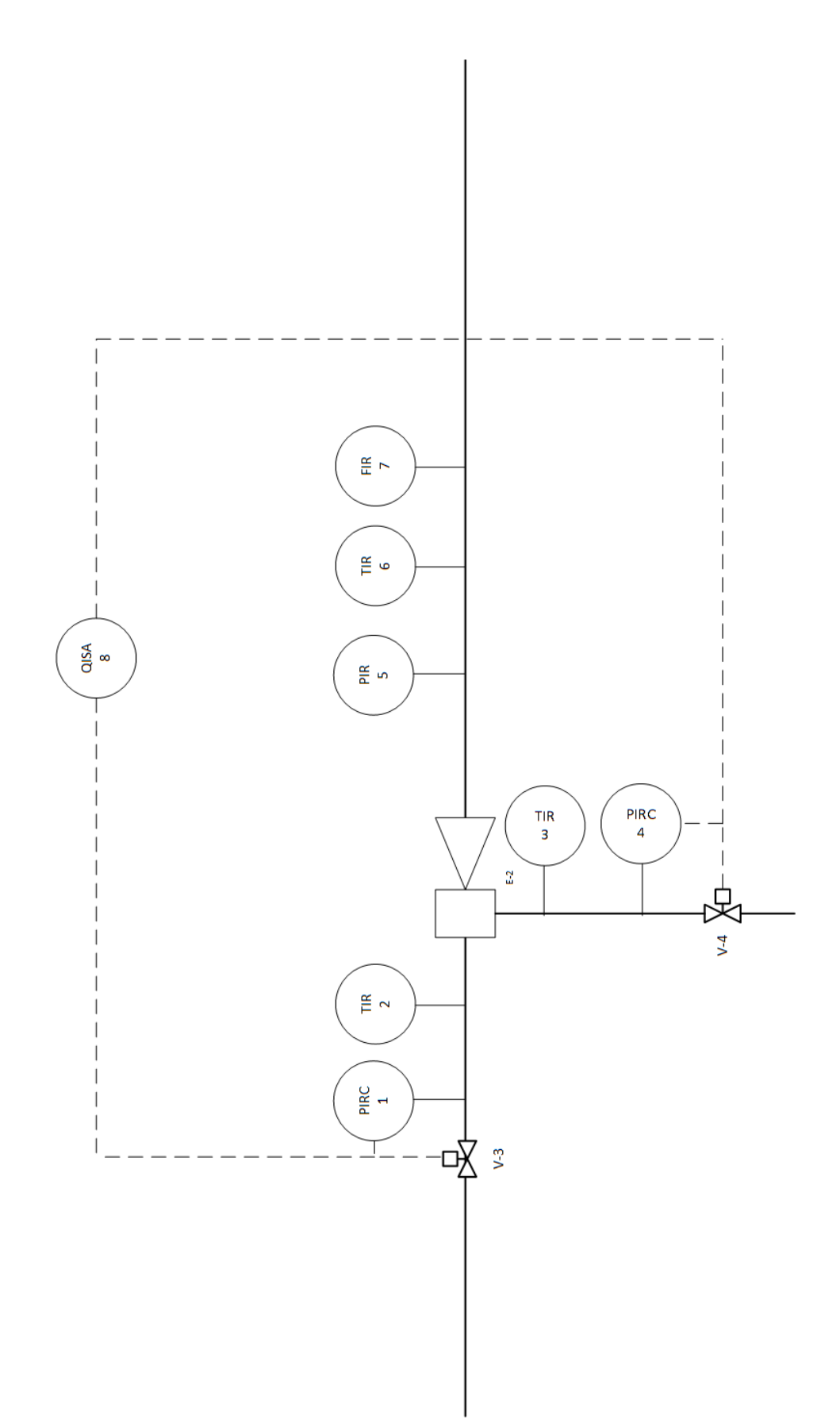

## Приложение Б

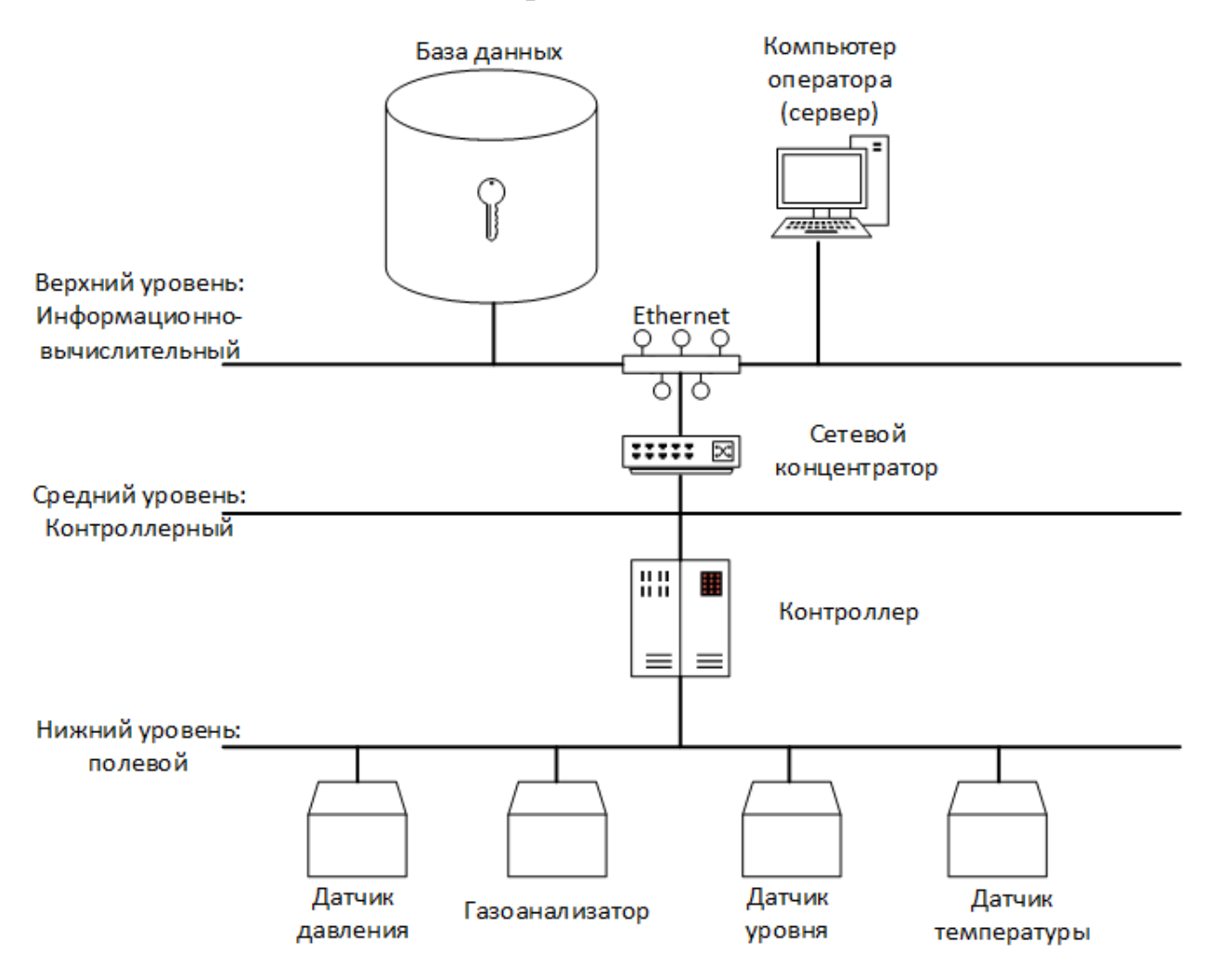

Приложение В

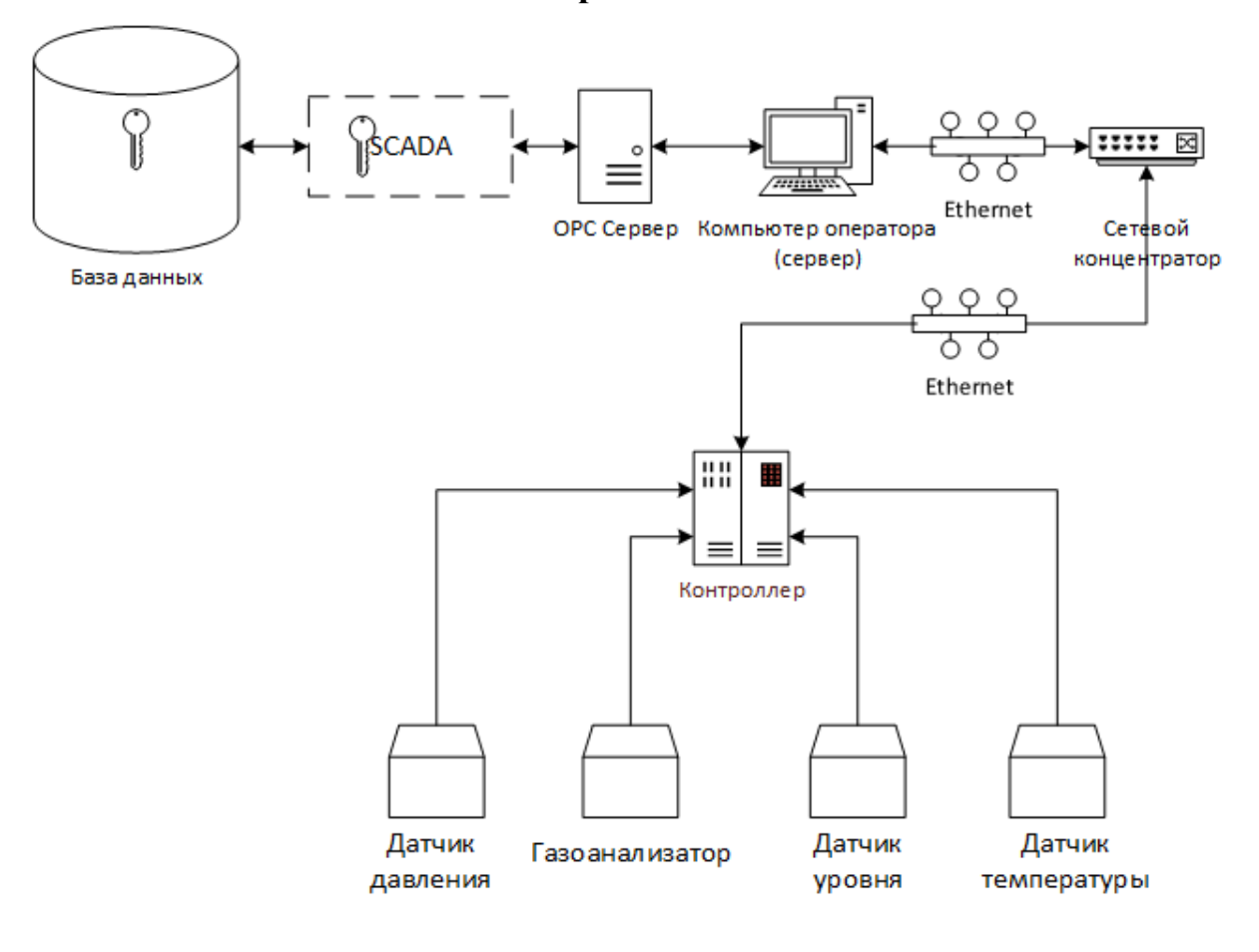

# Приложение Г

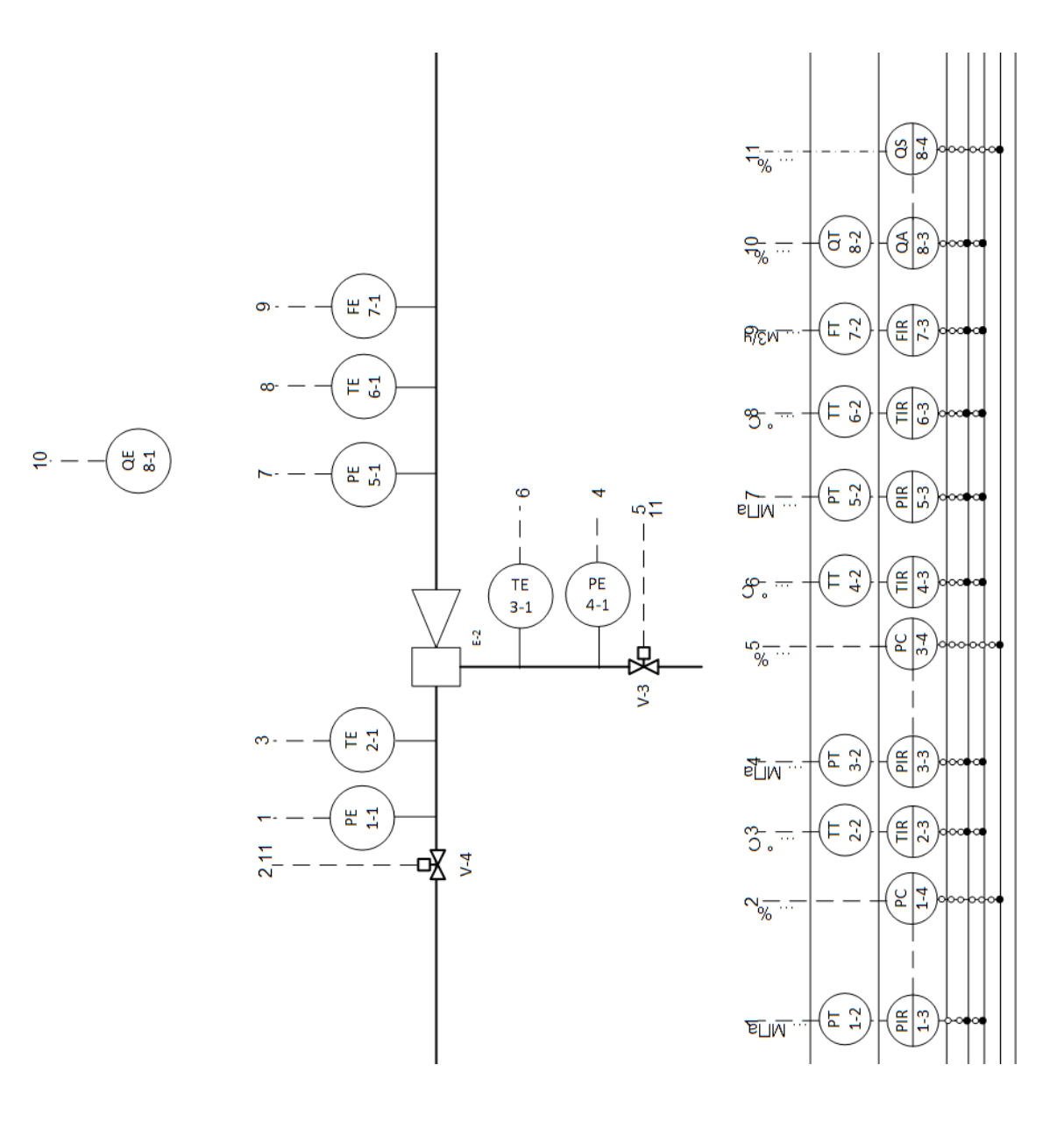
## Приложение Д

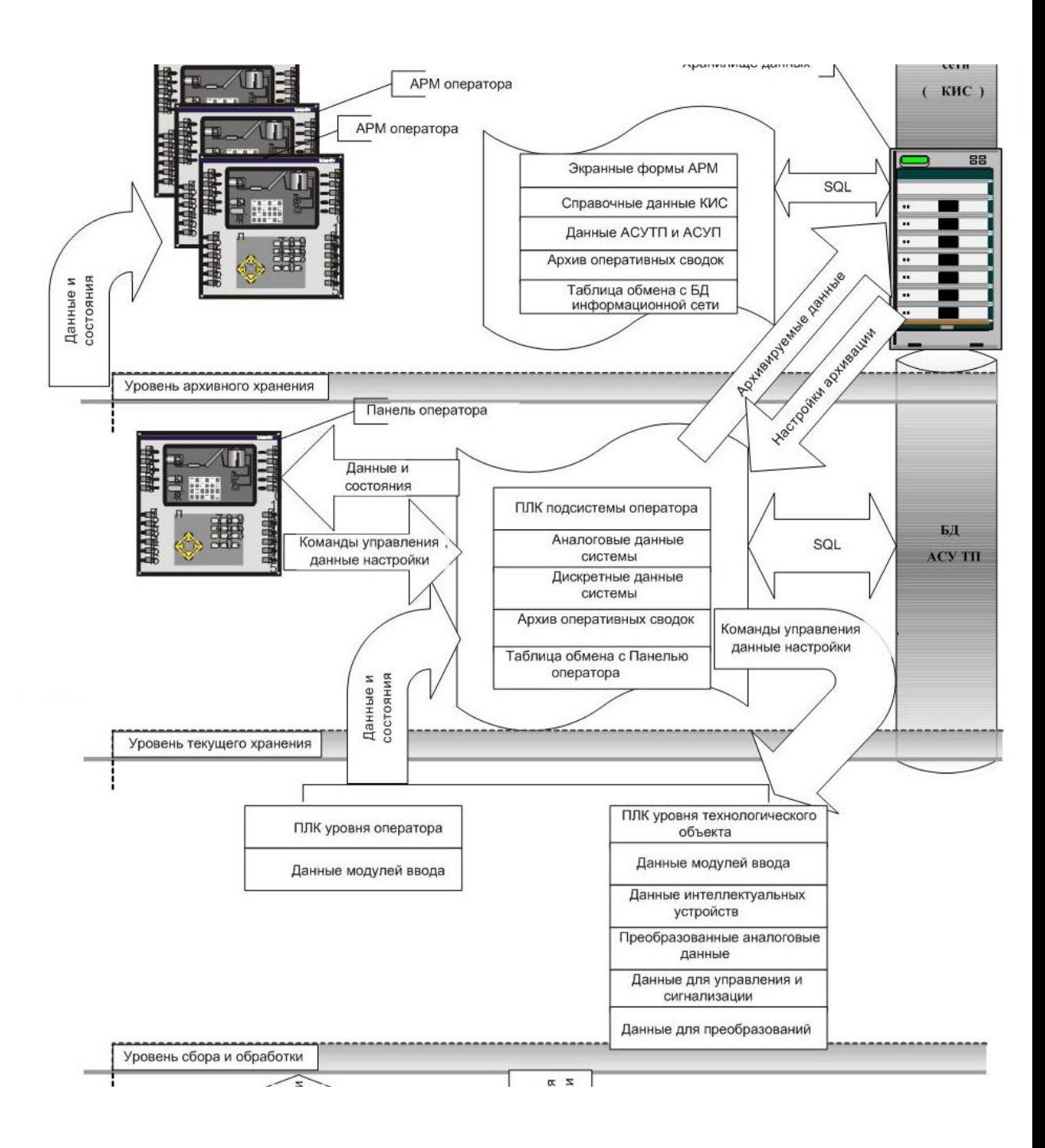

## Приложение Е

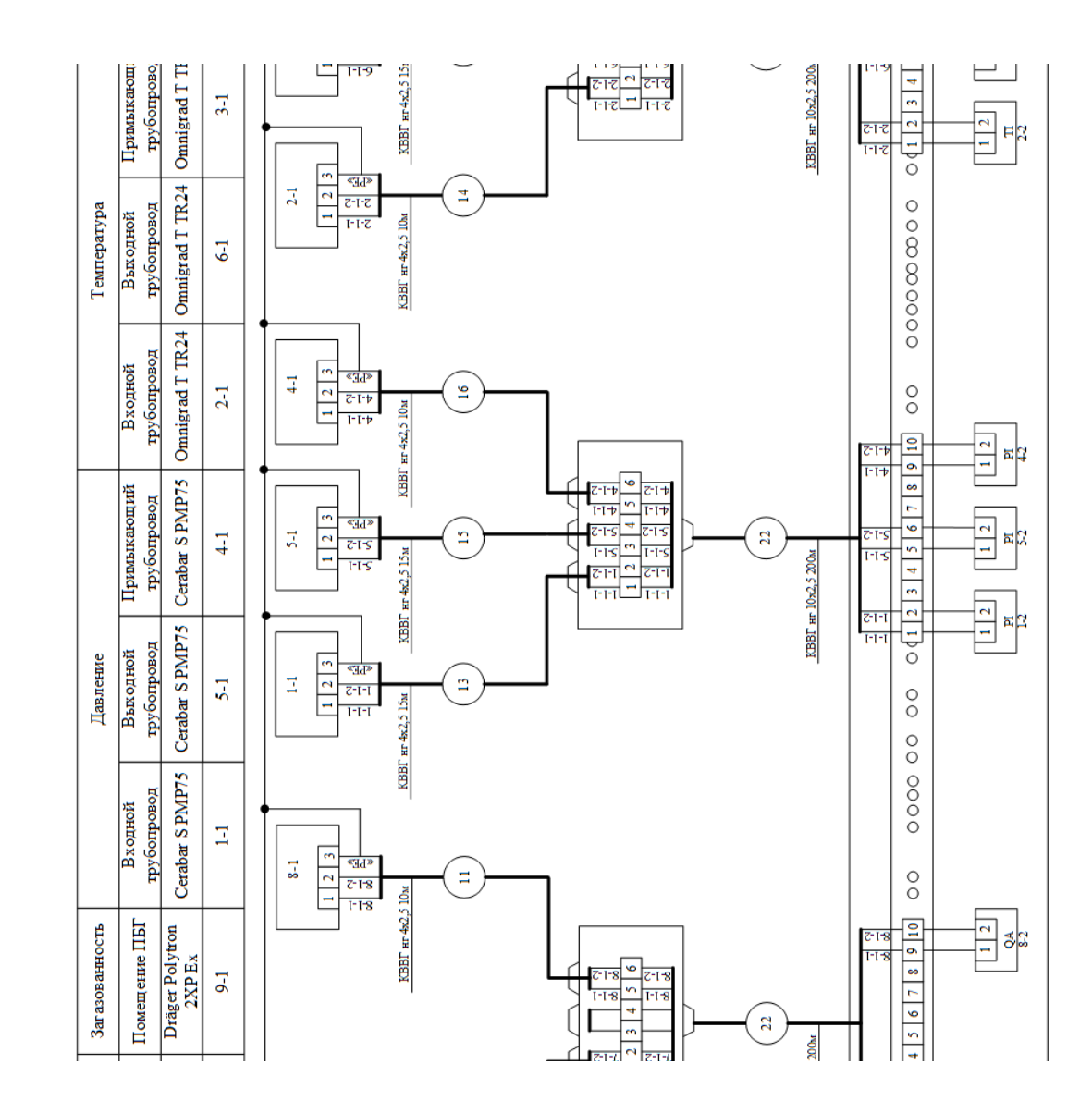

## Приложение Ж

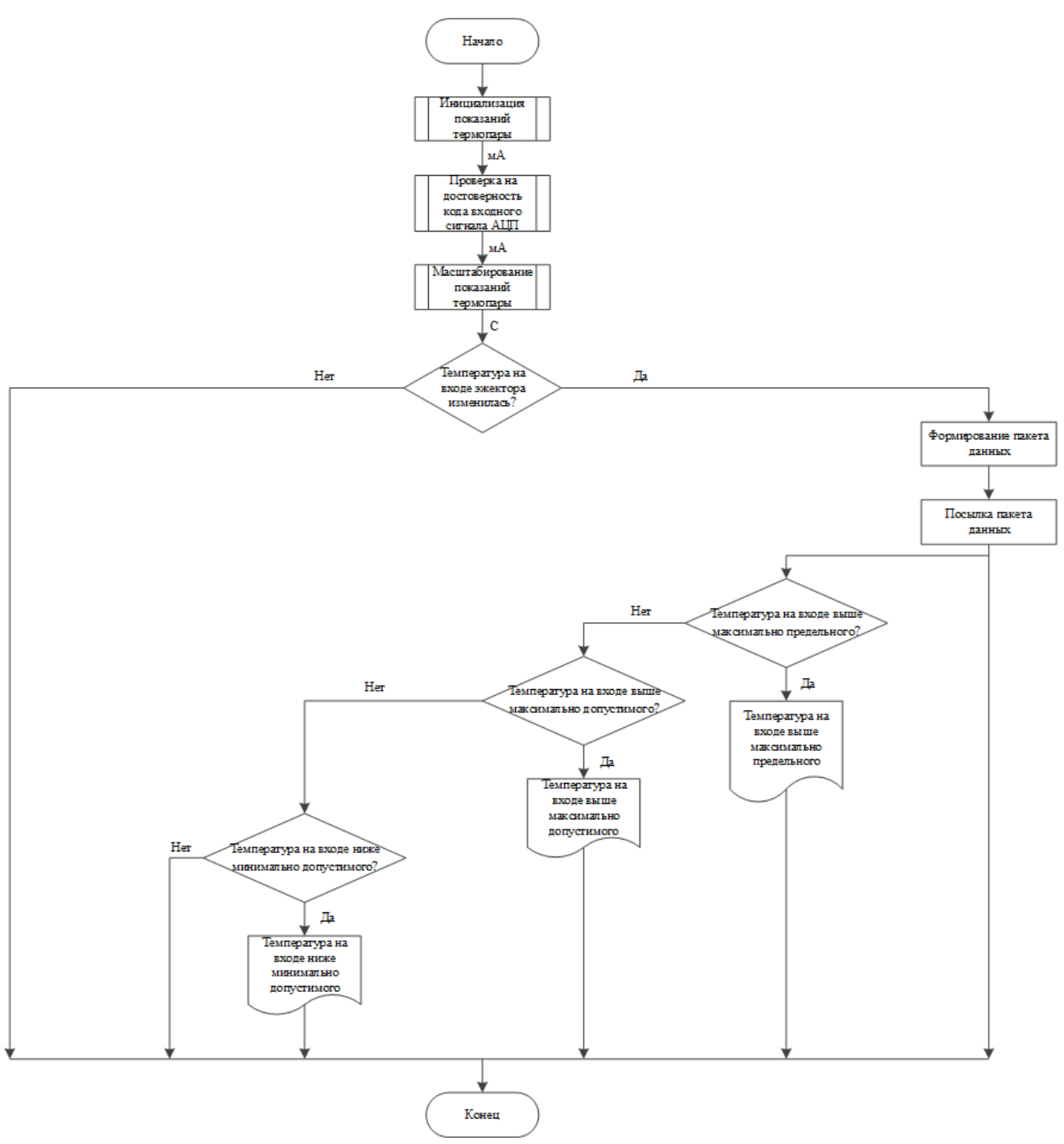

## Приложение 3

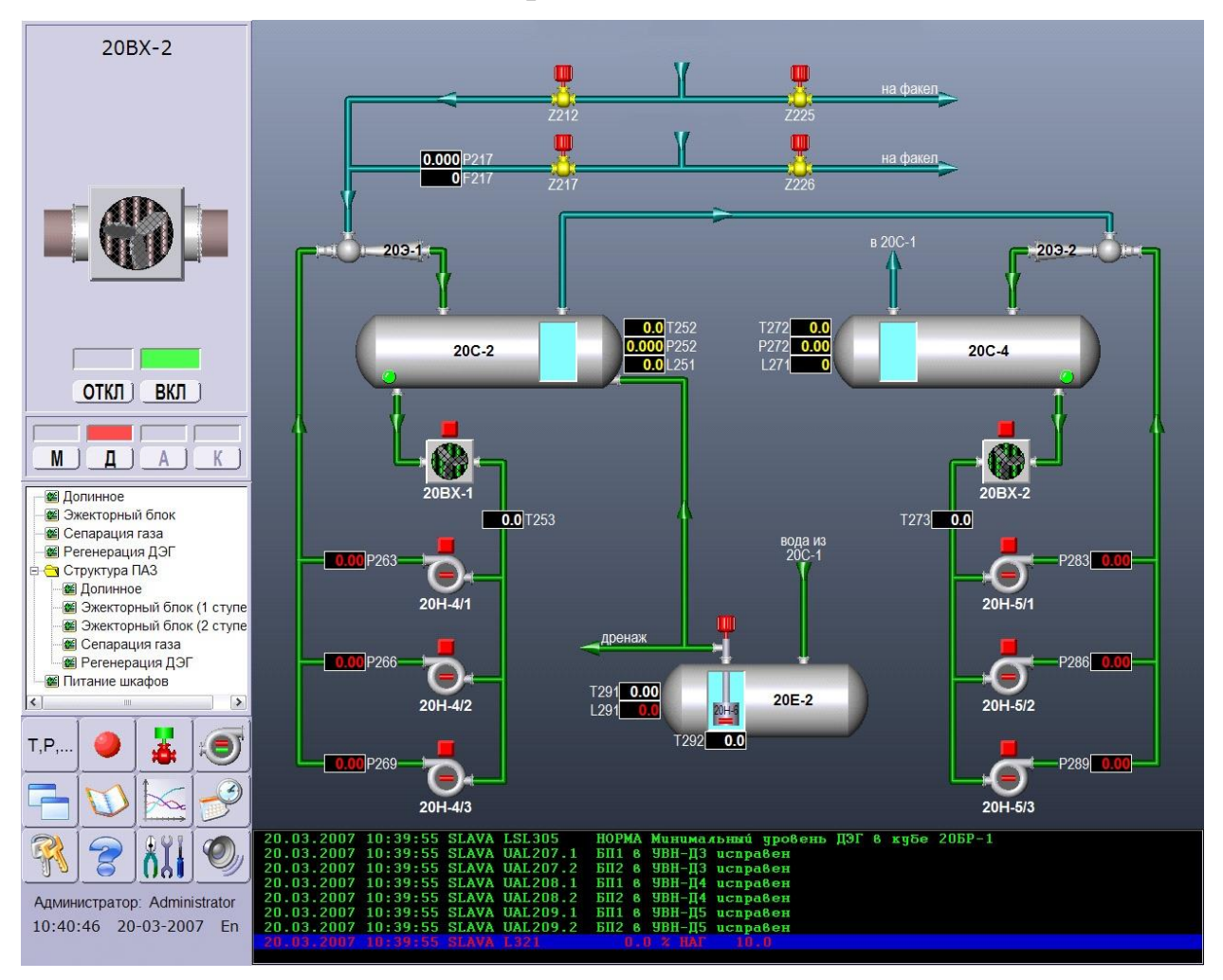